#### **Polytech Montpellier Département MEA**

Filtrage Analogique Synthèse de filtres d'ordre supérieur à 2 Lionel Torres / 2019-2020

Contact : Lionel.Torres@lirmm.fr

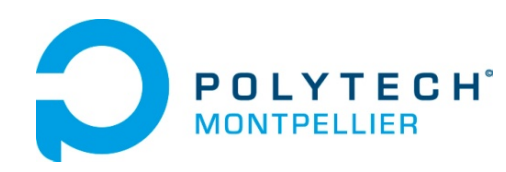

# **Filtrage Analogique**

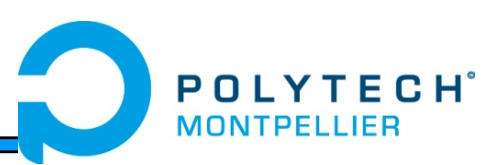

- Rappels & compléments
- Synthèse de filtres d'ordre supérieur à 2
	- Filtres à amortissement critique
	- Filtres de Butterworth
	- Filtres de Chebyshev
	- Conclusions

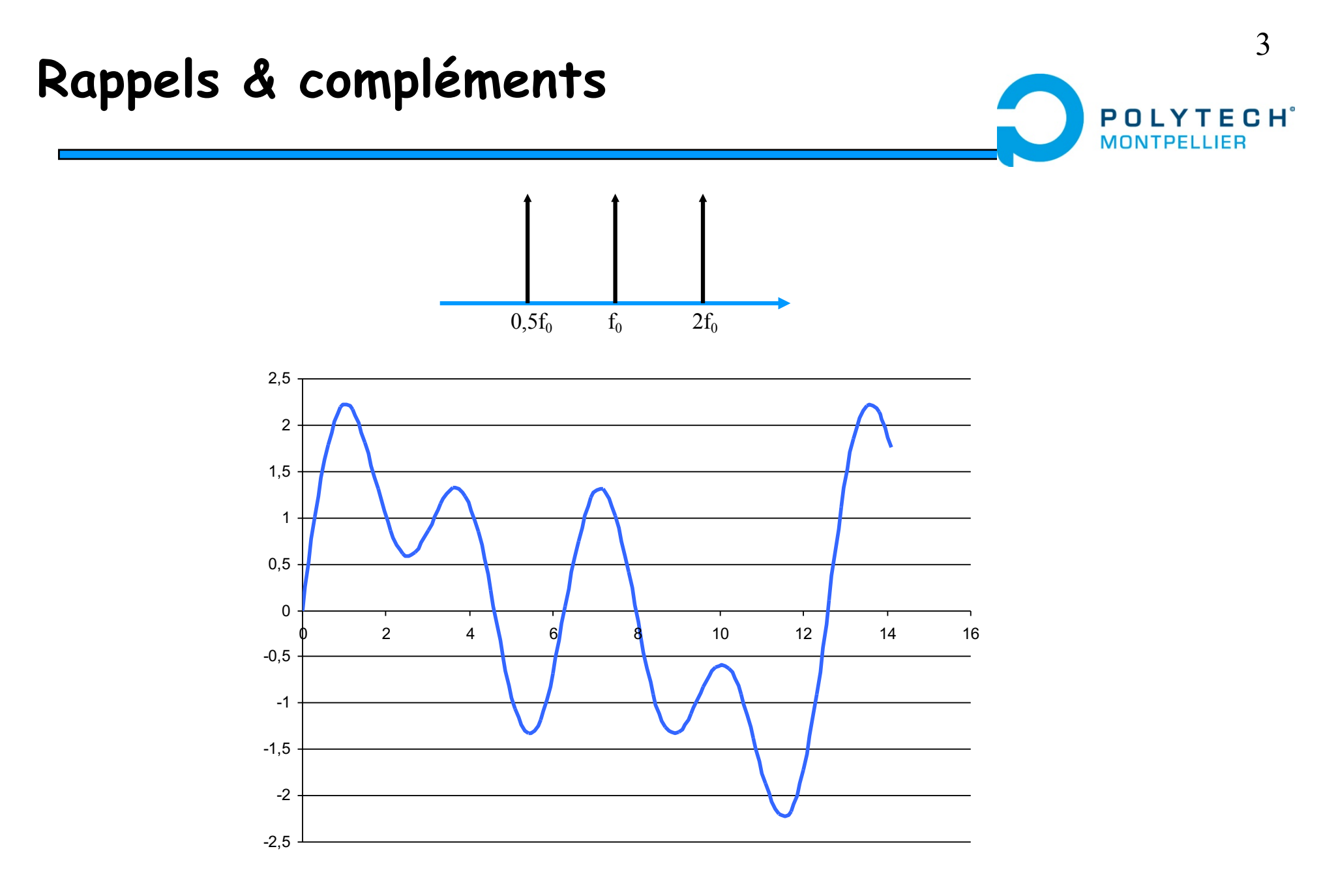

**Récupérer la raie centrale => Atténuation des raies latérales**

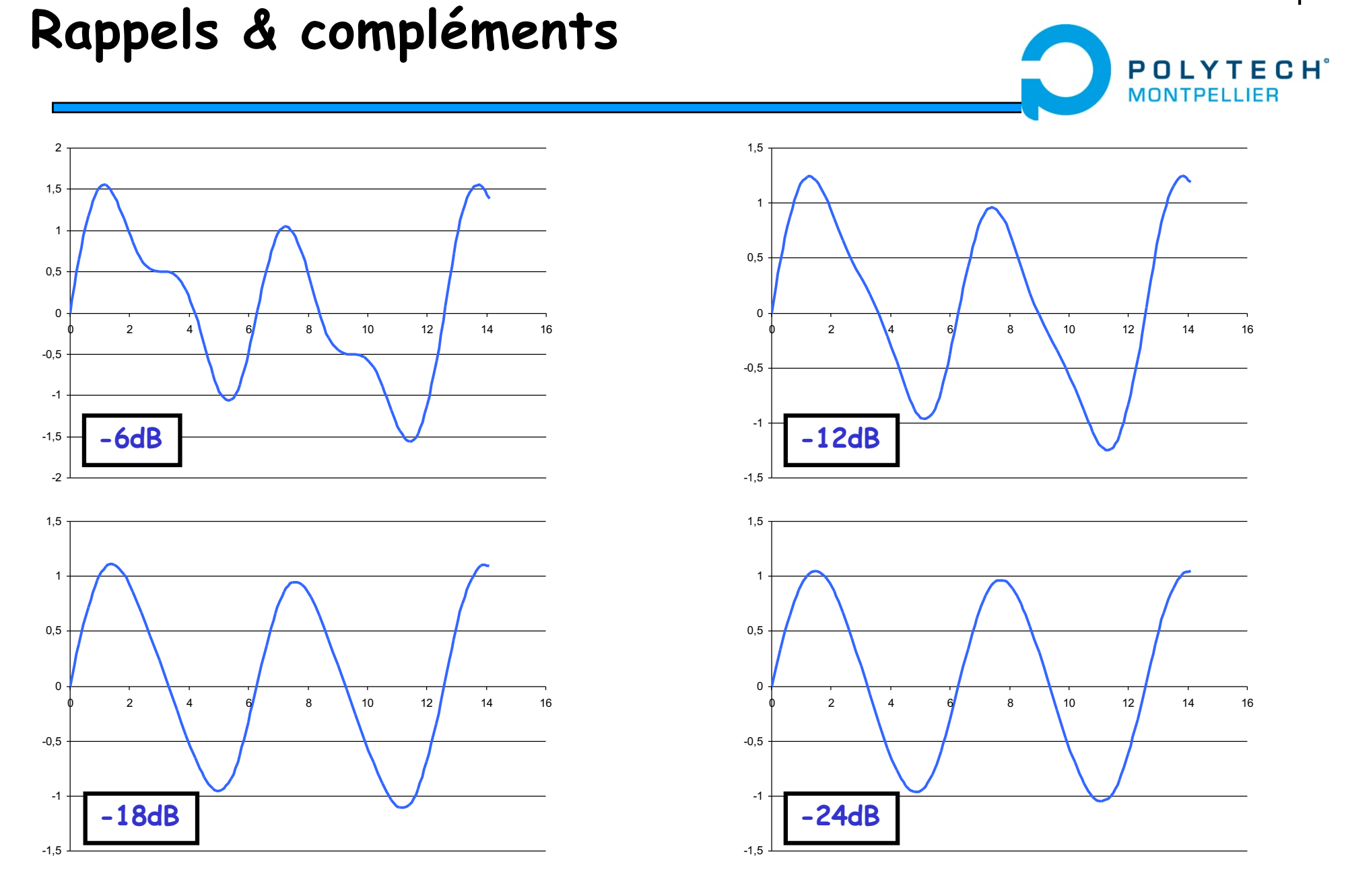

**Filtrage => Atténuation des raies latérales + déphasage (retard ou avance)**

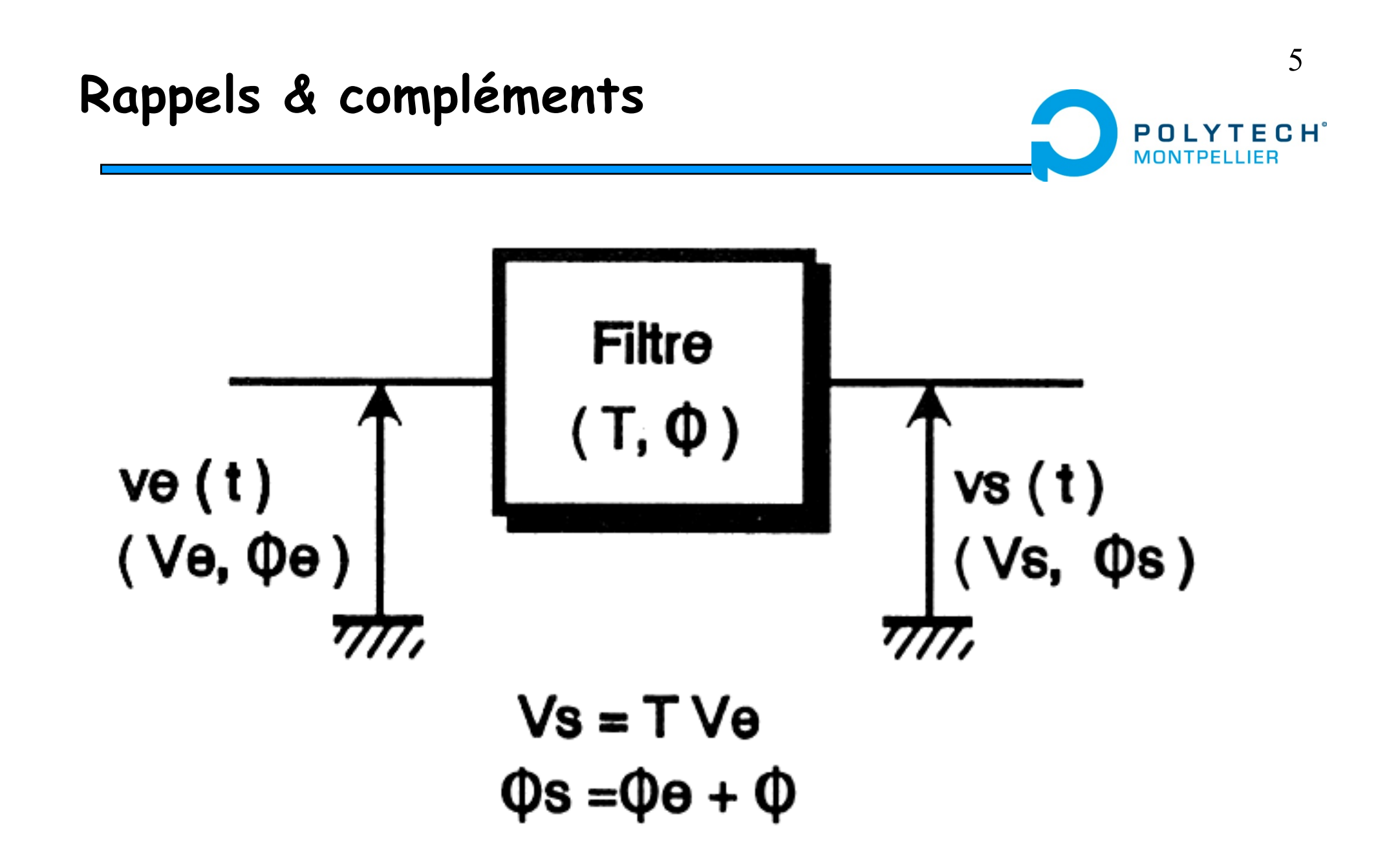

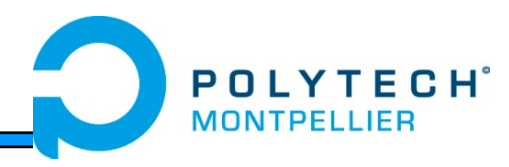

- Un filtre est défini par sa fonction de transfert F(p) qui permet de connaître
	- La réponse temporelle  $X(t) \rightarrow Y(t)$  avec  $Y(t)=L^{-1}[F(p).X(p)]$
	- La réponse harmonique (p= $j\omega$ )
		- Module et argument pour représenter la réponse harmonique d'un filtre
		- Gabarit pour représenter les spécifications d'un filtre
- Un filtre est dit linéaire s'il ne fait apparaître aucune composante spectrale dans le signal de sortie

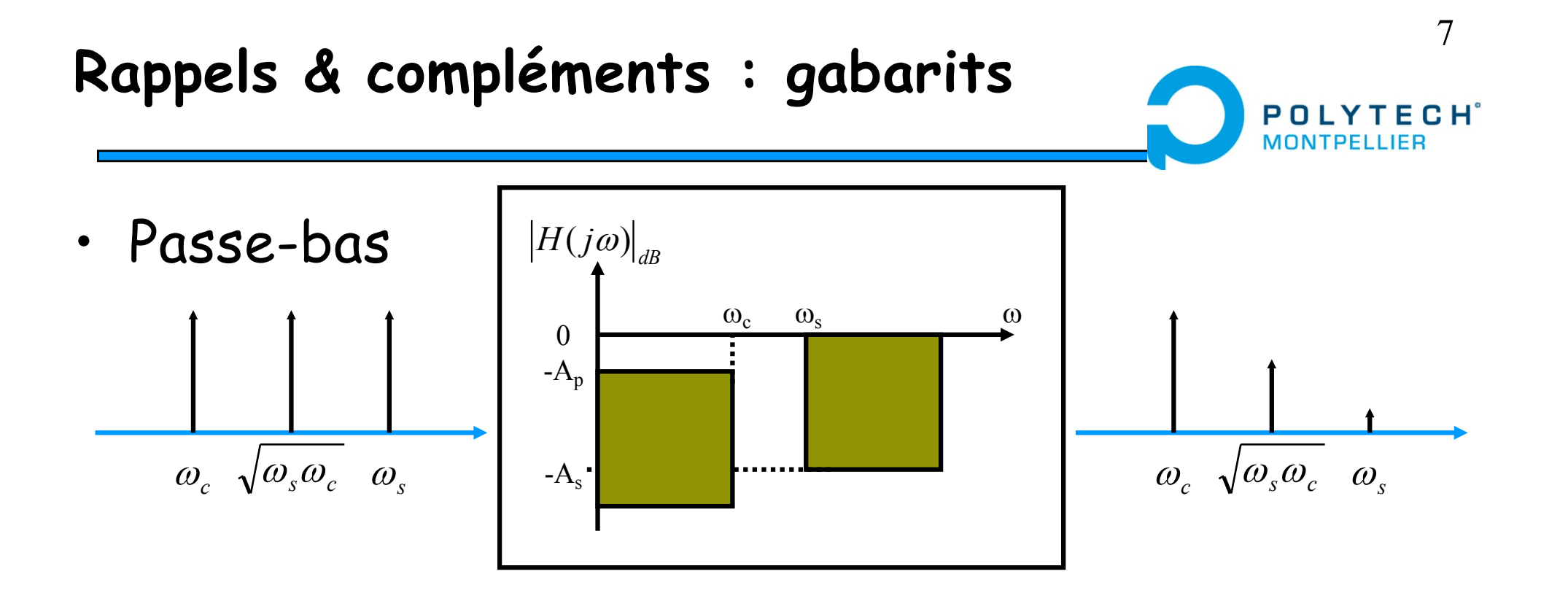

- Caractéristique dans la bande passante  $(\omega_c)$ 
	- Atténuation ou ondulation max :  $A_{\rm p}$
- Caractéristique dans la bande atténuée  $(\omega_s)$ 
	- $\cdot$  Atténuation min : As
- Bande de transition ( $\omega_{s}$ - $\omega_{c}$ ) <-> ordre du filtre

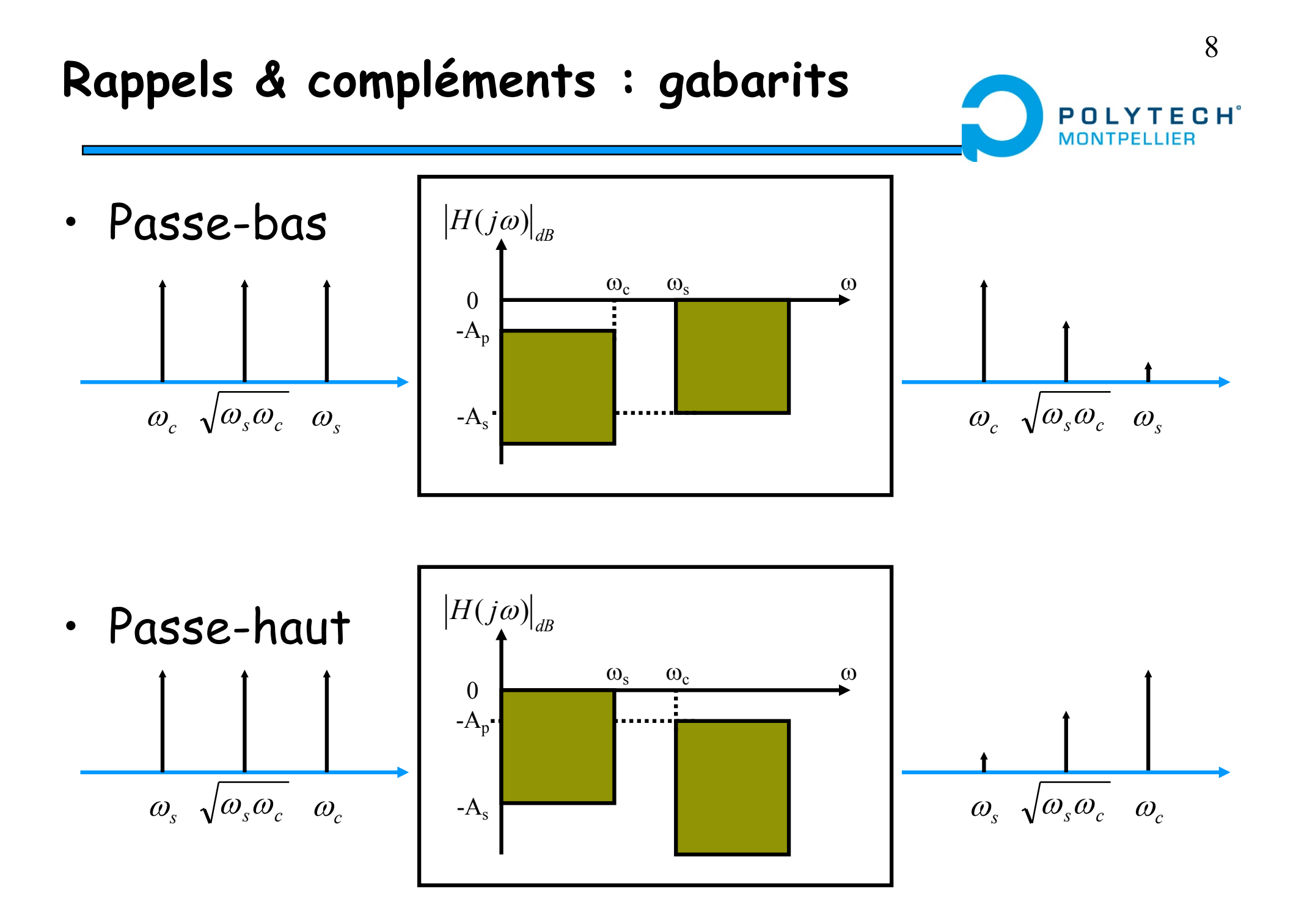

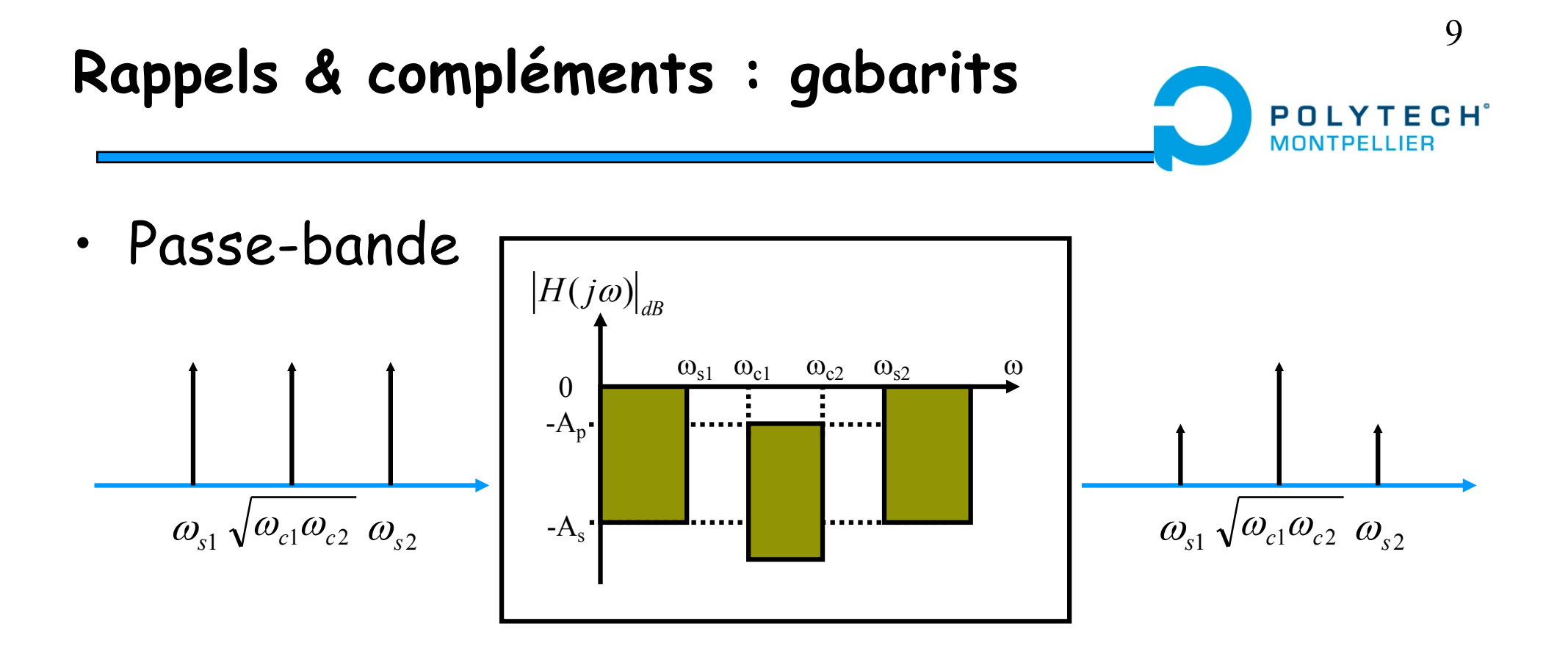

- Deux bandes atténuées
- Symétrie géométrique => Bande de transition identiques (échelle log) synthèse à l'aide de passe-bande élémentaires
- Pas de symétrie => passe-haut plus passe-bas

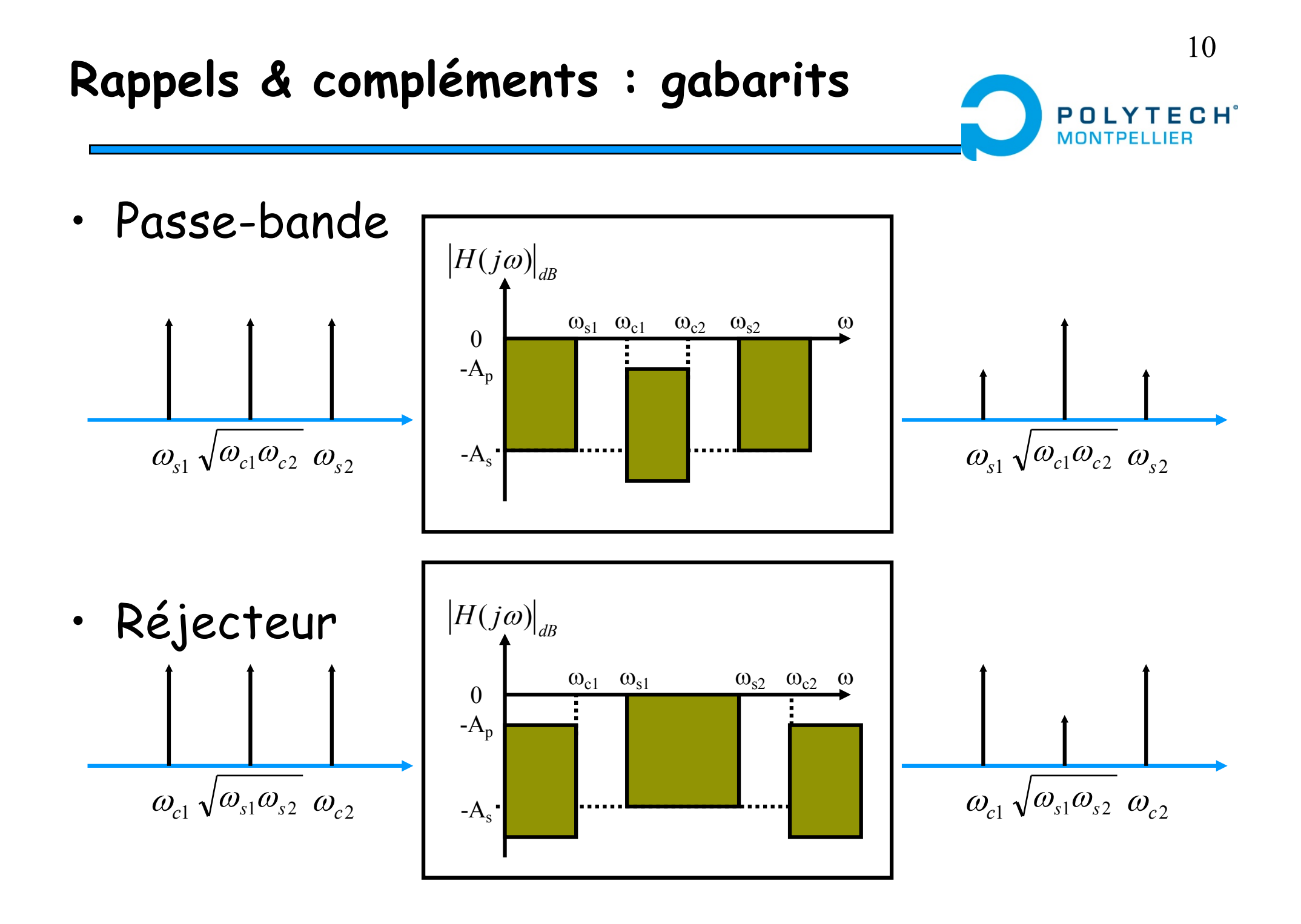

# **Filtrage analogique**

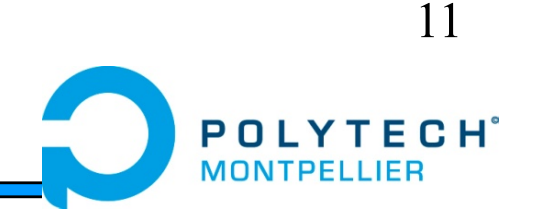

- Rappels & compléments
- Synthèse de filtres d'ordre supérieur à 2
	- Filtres à amortissement critique
	- Filtres de Butterworth
	- Filtres de Chebyshev
	- Conclusions

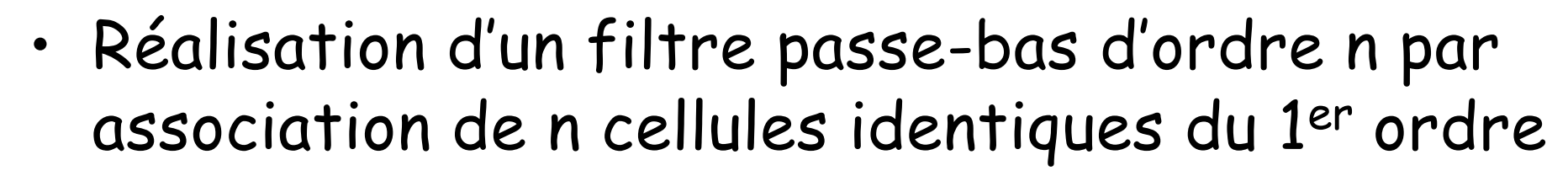

$$
\frac{V_{in}(p)}{(1+\alpha p)}\frac{1}{(1+\alpha p)}\frac{V_{1}(p)}{(1+\alpha p)}\frac{1}{(1+\alpha p)}\frac{1}{(1+\alpha p)}\frac{V_{out}(p)}{(1+\alpha p)}
$$

• Réponse obtenue ?

$$
F(p) = \frac{V_{out}(p)}{V_{in}(p)} = \frac{1}{(1+\alpha p)^n} \Rightarrow |F(j\omega)| = \frac{1}{(1+\alpha^2\omega^2)^{n/2}}
$$

$$
|F(j\omega)|_{dB} = -20\log((1+\alpha^2\omega^2)^{n/2}) = -n \times 10 \cdot \log(1+\alpha^2\omega^2)
$$

• Calcul d'un filtre ?

Il faut calculer  $n \in \alpha \rightarrow$  nombre de cellules et constante de temps

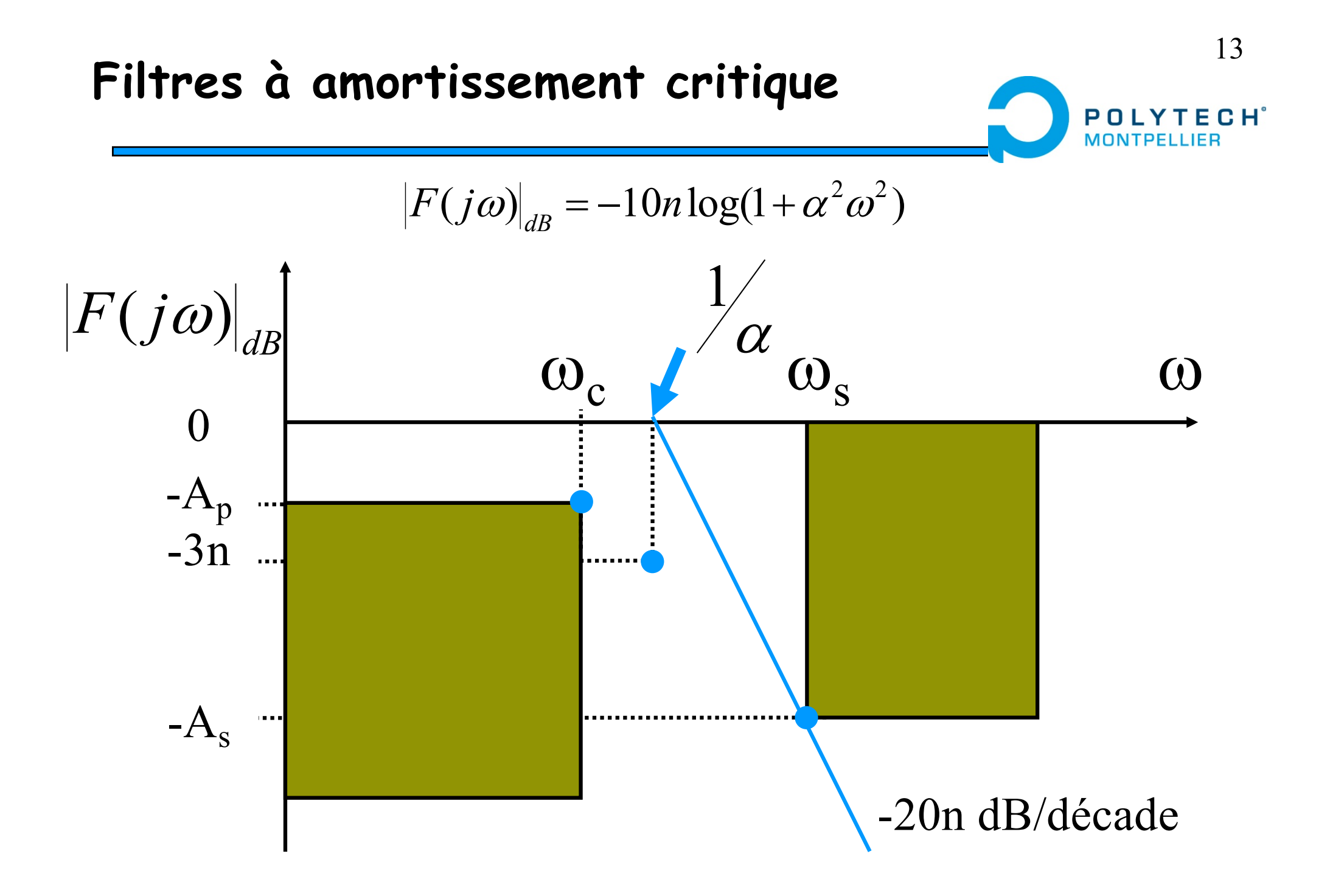

• Equation n°1 :  $\alpha$  est déduit de  $\omega_c$  et de A<sub>p</sub>

$$
|F(j\omega_c)|_{dB} = -10n \log(1 + \alpha^2 \omega_c^2) = -A_p
$$
  
\n
$$
\Rightarrow 1 + \alpha^2 \omega_c^2 = 10^{A_p/10n}
$$
  
\n
$$
\Rightarrow \alpha^2 \omega_c^2 = 10^{A_p/10n} - 1
$$
  
\n
$$
\Rightarrow \alpha = \frac{1}{\omega_c} \sqrt{10^{A_p/10n} - 1}
$$
  
\n
$$
\Rightarrow \alpha = \frac{1}{\omega_c} \sqrt{10^{A_p/10n} - 1}
$$

 $E C H<sup>°</sup>$ 

POL

• Equation  $n^{\circ}2$  : on utilise l'expression de  $\alpha$  pour calculer le gain en fin de bande de transition

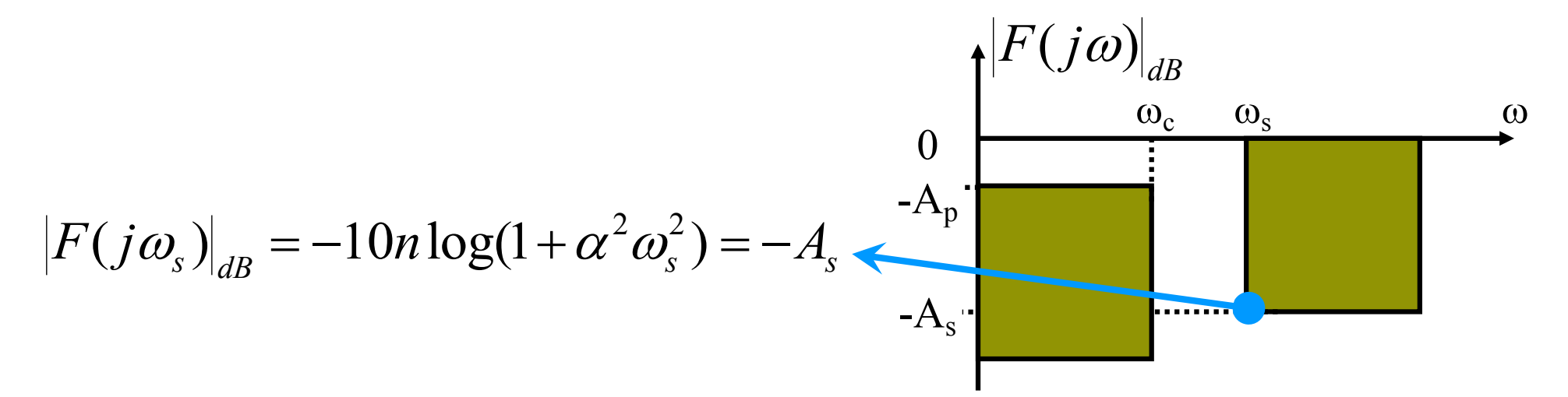

$$
\Rightarrow -10n \log \left( 1 + \left( 10^{-A_p} / 10n - 1 \right) \frac{\omega_s^2}{\omega_c^2} \right) = -A_s
$$

15

• Equation n°1 :  $\alpha$  est déduit de  $\omega_s$  et de  $A_s$ 

$$
|F(j\omega_s)|_{dB} = -10n\log(1+\alpha^2\omega_s^2) = -A_s
$$
  
\n
$$
\Rightarrow 1+\alpha^2\omega_s^2 = 10^{\frac{A_s}{10n}}
$$
  
\n
$$
\Rightarrow \alpha^2\omega_s^2 = 10^{\frac{A_s}{10n}} - 1
$$
  
\n
$$
\Rightarrow \alpha = \frac{1}{\omega_s} \sqrt{10^{\frac{A_s}{10n}} - 1}
$$
  
\n
$$
\Rightarrow \alpha = \frac{1}{\omega_s} \sqrt{10^{\frac{A_s}{10n}} - 1}
$$

ECH<sup>°</sup>

P<sub>0</sub>

• Equation  $n^{\circ}2$  : on utilise l'expression de  $\alpha$  pour calculer le gain en limite de bande passante

$$
|F(j\omega_c)|_{dB} = -10n\log(1+\alpha^2\omega_c^2) = -A_p \sum_{\substack{\omega_c \ \omega_c \\ -\Delta_p}} \frac{|F(j\omega)|_{dB}}{\omega_c^2}
$$

17

FCH<sup>°</sup>

18

 $+$   $\alpha$ j

=

- 1ère étape : on calcule l'atténuation obtenue pour différentes valeurs de **<sup>n</sup>** et on retient une valeur « suffisante » pour obtenir une atténuation au moins égale à A<sub>s</sub> en limite de bande de transition.
- 2ème étape : on calcule alors la constante de temps des **<sup>n</sup>** sections de premier ordre (max de  $\alpha$ )  $\Rightarrow \alpha = \frac{1}{\sqrt{10}} \sqrt{\frac{A_p}{10n}} - 1$ *c*  $\omega$  $\alpha$
- et la fonction de transfert souhaitée  $F(p) = \frac{1}{(1 + \alpha p)^n}$  $(p) = \frac{1}{2}$
- Le filtre nécessaire est composé de **<sup>n</sup>** cellules du premier ordre de constante de temps égale à  $\alpha$ .

# **Filtres à amortissement critique : Exemple**

- Pulsation de coupure :  $\omega_c$  = 10<sup>3</sup> rd/s (A<sub>p</sub>=3dB)
- Bande atténuée :  $\omega_{s}$ = 5.10<sup>3</sup> rd/s (A<sub>s</sub>=30dB)
- On calcule la valeur de l'atténuation en limite de bande de transition pour différents n

$$
10n\log\left(1+\left(10^{\frac{A_p}{10n}}-1\right)\frac{\omega_s^2}{\omega_c^2}\right)\text{ avec } A_p = 3 \text{ et } \frac{\omega_s}{\omega_c} = 5
$$

 $\omega_{_S}$ 

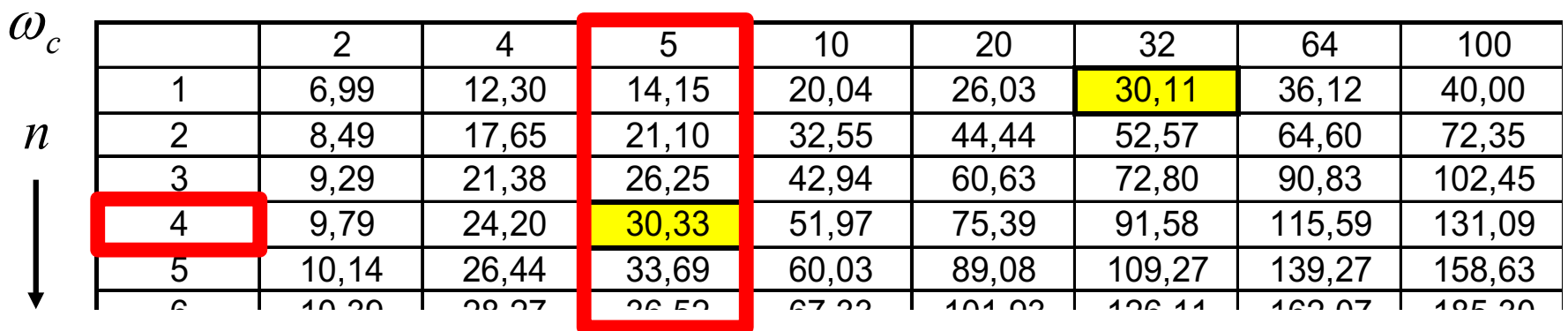

# **Filtres à amortissement critique : Exemple**

- 
- On peut alors calculer la constante de temps des 4 sections du premier ordre

$$
\alpha = \frac{1}{\omega_c} \sqrt{10^{4p/10n} - 1} = \frac{1}{\omega_c} \sqrt{10^{3/40} - 1} = \frac{0.434}{\omega_c} \Rightarrow \alpha = 434 \mu s
$$

• Et en déduire la fonction de transfert souhaitée pour le passe-bas

$$
F(p) = \frac{1}{(1+434.10^{-6} p)^4}
$$

• Il faut quatre cellules du premier ordre de constante de temps égale à 434 µs

#### **Filtres à amortissement critique :** 21**Exemple POLYTECH**<sup>®</sup> **MONTPELLIER** 0 1000 2000 3000 4000 5000 6000 0  $(p) = \frac{1}{(1 - 12.1)^{1/2}}$  $F(p) = \frac{1}{(1 + 434.10^{-6} p)^4}$ -5 -10 -15

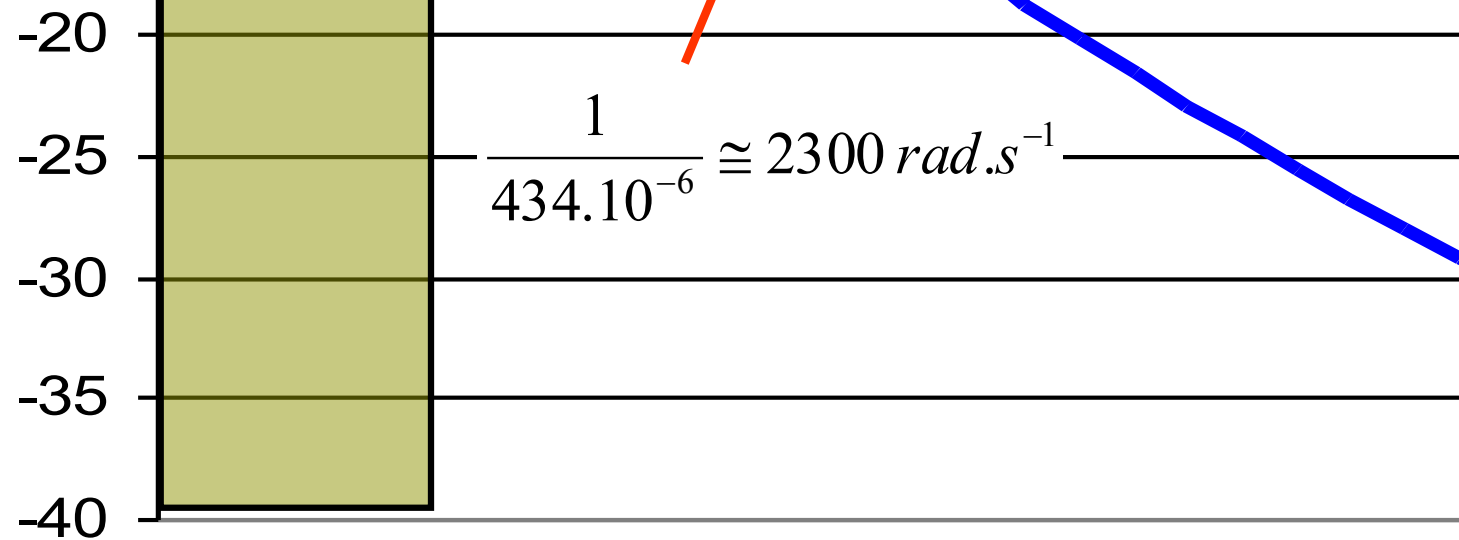

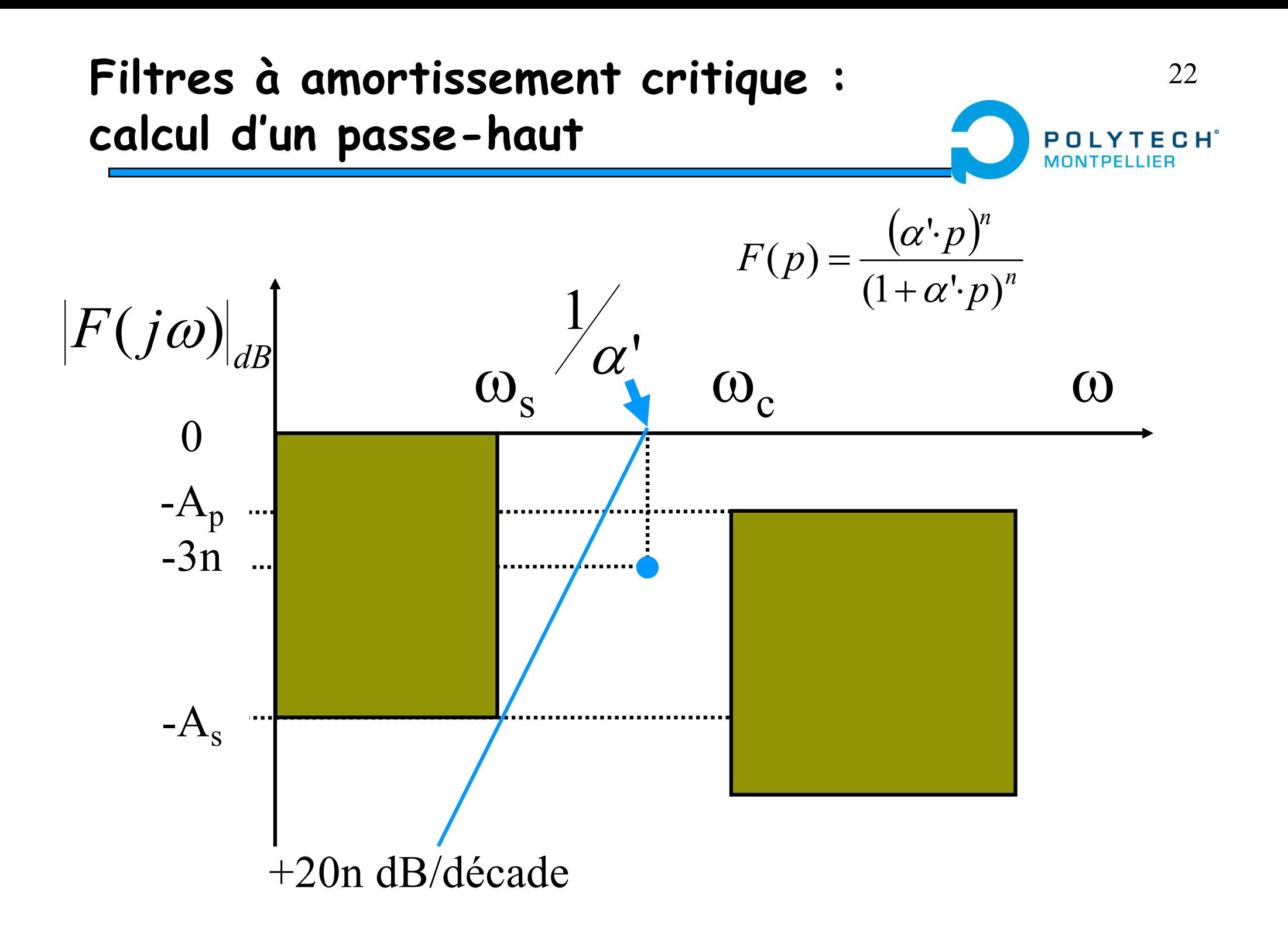

# **Filtres à amortissement critique : calcul d'un passe-haut**

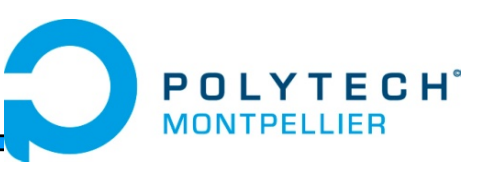

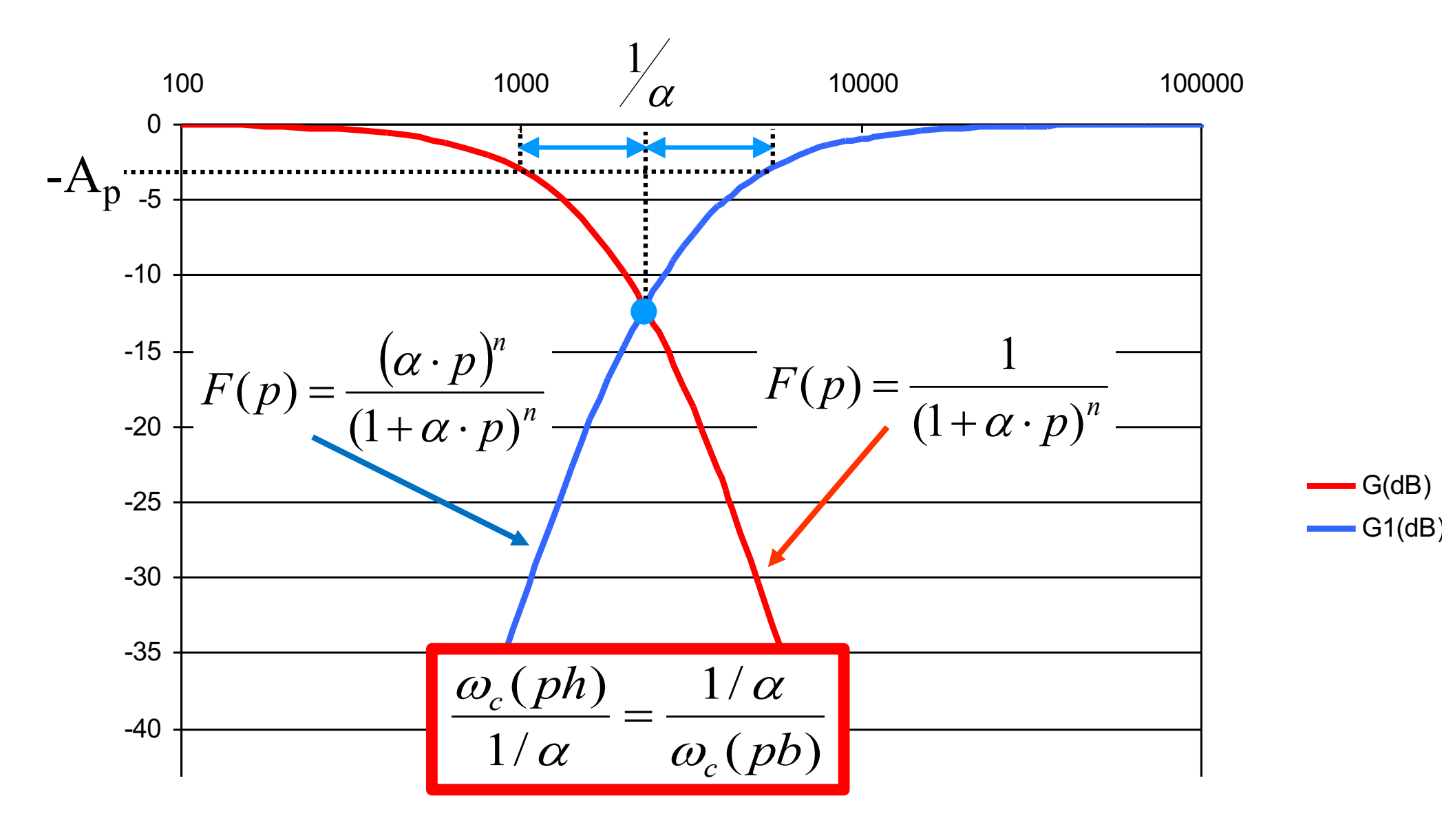

G(dB)

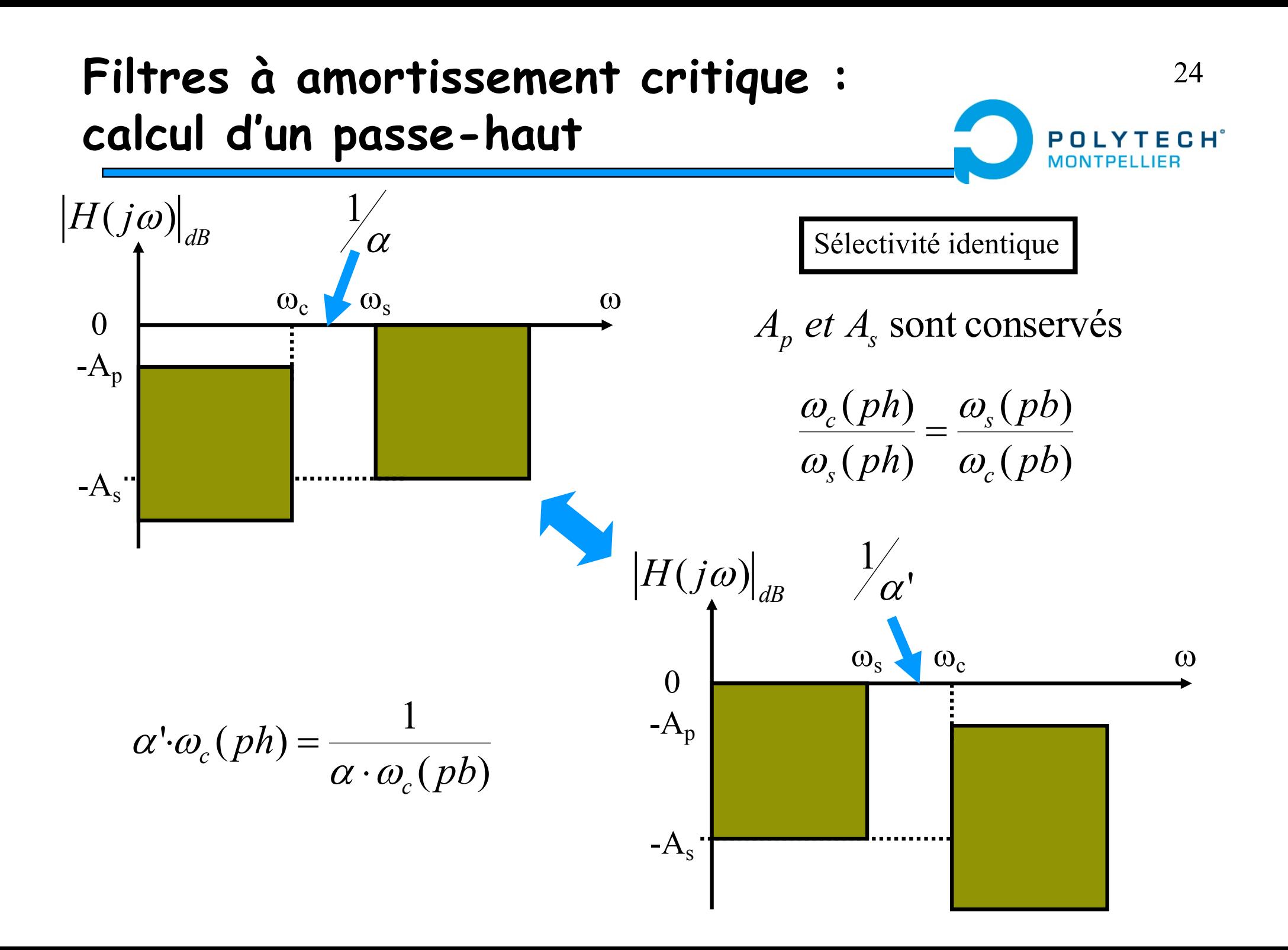

25

- 1ère étape : transposition du filtre passe-haut
	- $A_p$  *et*  $A_s$  **identiques**
- Exemple :

 $\omega_s(pb) = \omega_c(ph)$  ;  $\omega_c(pb) = \omega_s(ph)$ 

- 2ème étape : calcul du filtre transposé (passe-bas)
	- Ordre du filtre nécessaire : **<sup>n</sup>**
	- $-$  Calcul de  $\alpha$ . $\omega_c$ (pb)
- 3ème étape : calcul de la constante de temps du filtre passe-haut  $\sim$  1

$$
\alpha' = \frac{1}{\alpha \cdot \omega_c (pb) \cdot \omega_c (ph)}
$$

 $\omega_s$ (*ph*)  $\omega_c$ (*pb*)

 $\frac{\omega_c(ph)}{\omega_c} = \frac{\omega_s(ph)}{\omega_c}$ 

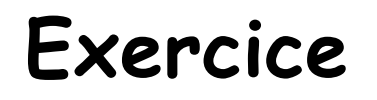

- Calculer la fonction de transfert du filtre à amortissement critique correspondant au gabarit ci-contre.
- Proposer une implantation matérielle pour ce filtre.

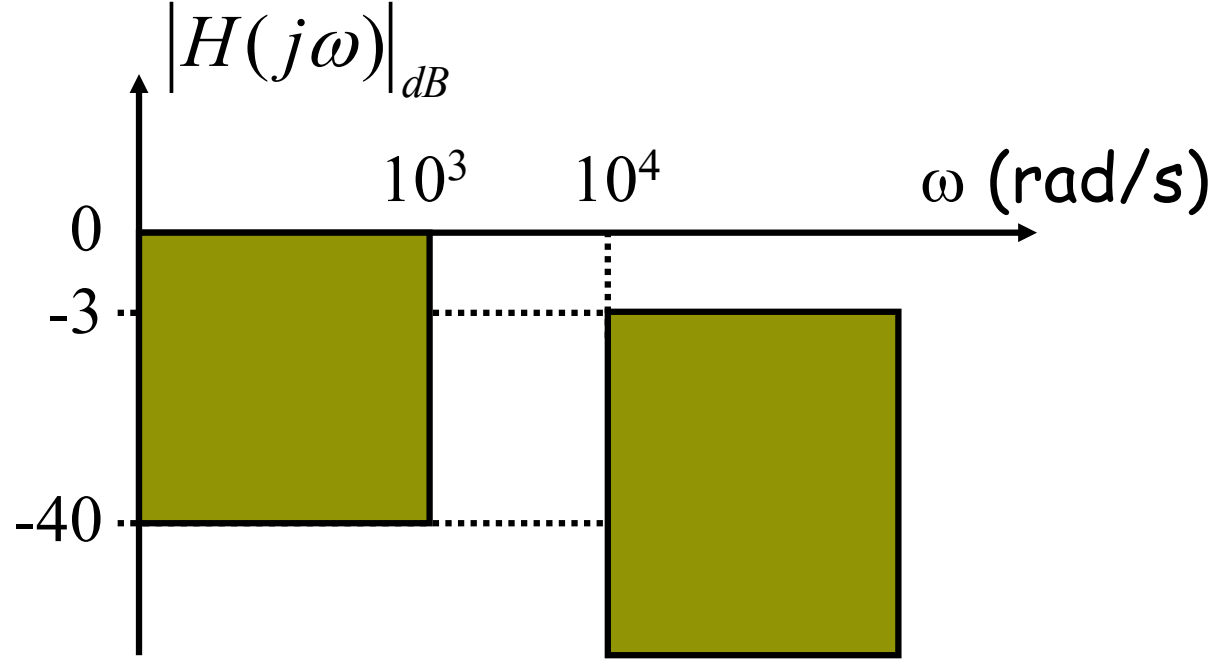

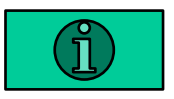

# **Filtrage analogique**

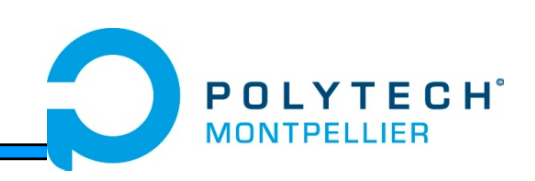

27

- Rappels & compléments
- Synthèse de filtres d'ordre supérieur à 2
	- Filtres à amortissement critique
	- Filtres de Butterworth
	- Filtres de Chebyshev
	- Conclusions

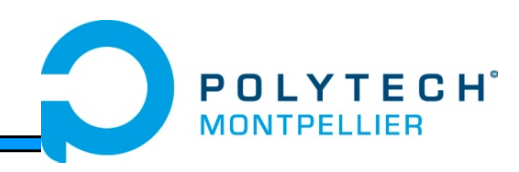

- Un filtre de Butterworth est un filtre linéaire conçu pour posséder un gain constant dans sa bande passante.
- Les filtres de Butterworth sont les seuls filtres linéaires dont la forme générale est similaire pour tous les ordres (sauf pente dans la bande de coupure)
- Les filtres de Butterworth ont les courbes de réponse les plus plates dans la bande passante (pas de rebond), ce sont les filtres les plus utilisés.

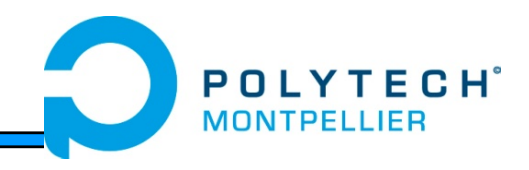

 $\overline{0}$ 

 $\omega$ 

 $\int$ 

- On réalise un filtre de Butterworth par la mise en cascade de sections du 2nd ordre avec éventuellement une section du 1er ordre pour les ordres impairs
- Un filtre de Butterworth d'ordre **<sup>n</sup>** est de la forme:  $H_{pb}(p) = \frac{1}{B_n(p)}$  ou  $H_{ph}(p) = \frac{\sqrt{a_0 p}}{B_n(p)}$  $(p) = \frac{1}{\sqrt{p}}$  ou  $H_{ph}(p) = \frac{\omega_0}{\sqrt{p}}$  $B_n(p)$ *p*  $H_{pb}(p) = \frac{1}{B_n(p)}$  ou  $H_{ph}(p)$ *n n ph n pb* ÷ ÷  $\int$  $\left.\rule{0pt}{12pt}\right)$  $\overline{\phantom{a}}$  $\overline{\phantom{a}}$  $\setminus$  $\bigg($  $=\frac{1}{\sqrt{2\pi}}$  ou  $H_{ph}(p)=$  $\omega$
- Ou B<sub>n</sub>(p) est un polynôme de Butterworth dont les propriétés principales sont : *n*  $B_n(j)$ 2  $(j\omega) = \sqrt{1 + \left(\frac{\omega}{\omega}\right)^{2}}$  $\left\langle \right\rangle$  $\overline{\phantom{a}}$  $\overline{\phantom{a}}$  $\bigg($  $= \frac{1}{2}$  $\omega$ 
	- $B_n(j\omega) = \sqrt{2} \quad \forall \quad n \text{ pour } \omega = \omega_0$   $B_n(j\omega)$
	- $\left|B_n(j\omega)\right|$  est une fonction strictement croissante  $\setminus$

 $E C H^{\dagger}$ 

• Un premier ordre est un filtre de Butterworth

4

• Butterworth du 2nd ordre

$$
|F(j\omega)| = \left|1 + 2m\frac{j\omega}{\omega_0} + \left(\frac{j\omega}{\omega_0}\right)^2\right| = \sqrt{\left(1 - \frac{\omega^2}{\omega_0^2}\right)^2 + \frac{4m^2\omega^2}{\omega_0^2}}
$$

$$
|F(j\omega)| = \sqrt{1 + \frac{\omega^4}{\omega_0^4} + \frac{2\omega^2}{\omega_0^2} (2m^2 - 1)}
$$
  
- avec m=0.707 :  $|F(j\omega)| = \sqrt{1 + \left(\frac{\omega}{\omega_0}\right)^2}$ 

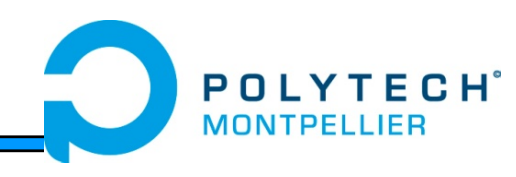

- Butterworth du 3ème ordre : une section du 2nd ordre avec m=0,5 et une section du premier ordre  $\Big\} =$  $\int$  $\left\langle \right\rangle$  $\overline{\phantom{a}}$  $\overline{\phantom{a}}$  $\setminus$  $\left(1-\frac{\omega^2}{\omega^2}+\right)$ ÷  $\int$  $\left\langle \right\rangle$  $\overline{\phantom{a}}$  $\overline{\phantom{a}}$  $\setminus$  $\bigg($  $= || 1 +$  $\overline{0}$ 2  $\overline{0}$ 2  $\overline{0}$  $(j\omega) = || 1 + \frac{J\omega}{\omega} || 1$  $\omega$  $\omega$  $\omega$  $\omega$  $\omega$  $|B(j\omega)| = \left(1 + \frac{j\omega}{\omega}\right)\left(1 - \frac{\omega^2}{\omega^2} + \frac{j\omega^2}{\omega^2}\right)$ 6  $\overline{0}$  $1 + \left\lfloor \frac{\omega}{\omega} \right\rfloor$  $\int$  $\left.\rule{0pt}{12pt}\right)$  $\overline{\phantom{a}}$  $\overline{\phantom{a}}$  $\setminus$  $\bigg($ +  $\omega$  $\omega$
- Les polynômes  ${\sf B}_\mathsf{n}(\mathsf{p})$  principaux avec  $p'$  $\omega_{\scriptscriptstyle 0}$  $j\omega$  $p' =$ 
	- $-$  2<sup>ème</sup> ordre :  $(1+1.414p'+p'^2)$
	- 3ème ordre : (1+p'+p'2) (1+p')
	- $4e^{im\epsilon}$  ordre:  $(1+1.848p'+p'^2)$   $(1+0.765p'+p'^2)$
	- $5^{\text{ème}}$  ordre :  $(1+1.618p'+p'^2)$   $(1+0.618p'+p'^2)$   $(1+p')$
- Passe-bas :

$$
F(p) = \frac{1}{B_n(p)}
$$

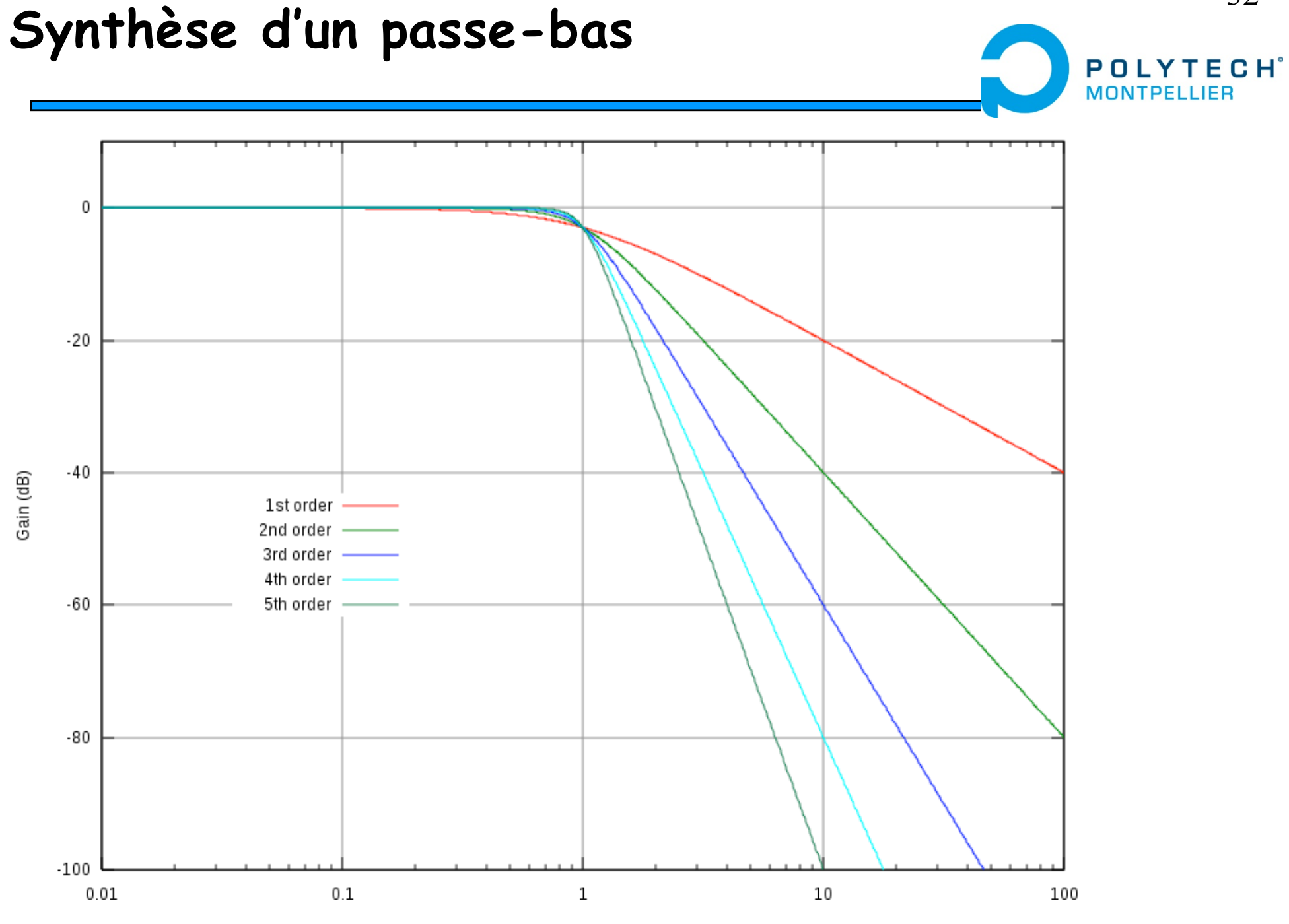

32

Angular frequency (rad/s)

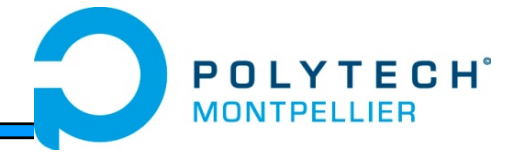

**Pour les filtres de Butterwoth, on retiendra :**

**- Dans la bande passante, la réponse est la plus plate possible (il n'y a pas d'ondulation).**

**- En dehors de la bande transmise, et à des fréquences très supérieures à la fréquence de coupure, on retrouve les caractéristiques classiques d'un filtre d'ordre n, avec une croissance de 20.n dB/dec.**

**- Quelque soit la valeur de l'ordre n, l'affaiblissement à la fréquence de coupure est de -3dB.**

**- La phase est linéaire (les signaux ne sont pas déformés).**

**Synthèse d'un passe-bas**

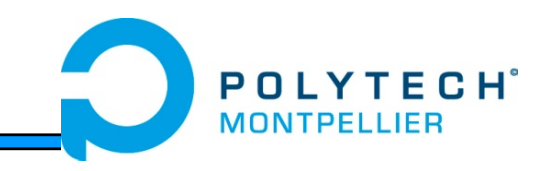

34

• Cas d'un filtre ayant une atténuation maximale de 3 dB dans la bande passante

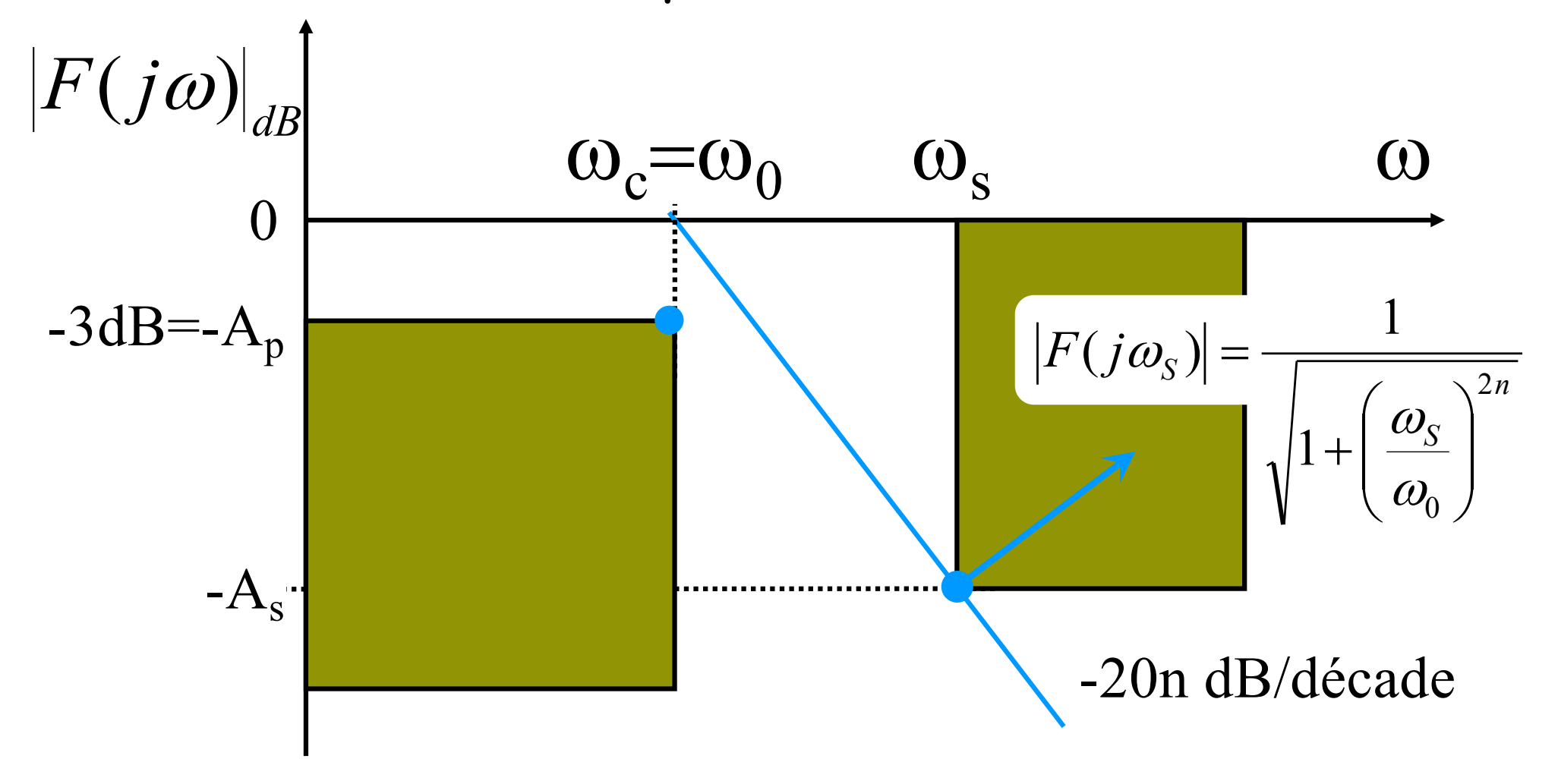

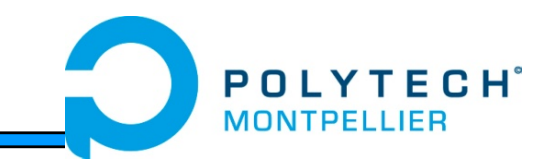

• On calcule l'ordre du filtre à partir de l'atténuation souhaitée en limite de bande de transition (début de bande d'arrêt)

$$
-20\log\sqrt{1+\left(\frac{\omega_s}{\omega_0}\right)^{2n}} = -A_s \Rightarrow \log\left(1+\left(\frac{\omega_s}{\omega_0}\right)^{2n}\right) = \frac{A_s}{10}
$$

$$
\Rightarrow 1 + \left(\frac{\omega_s}{\omega_0}\right)^{2n} = 10^{A_s/10} \Rightarrow 2n \cdot \log\left(\frac{\omega_s}{\omega_0}\right) = \log\left(10^{A_s/10} - 1\right)
$$

÷ ÷

 $\overline{\phantom{a}}$  $\overline{\phantom{a}}$ 

 $\bigg($ 

 $\setminus$ 

2.log

 $\Rightarrow$  *n* =

 $\left(10^{4s/10}-1\right)$ 

 $10$ 

 $\Big(10^{A_{\rm s}}\hspace{-0.1cm}/\hspace{-0.1cm}10$   $-$ 

 $\log 10^{-710} - 1$ 

 $\setminus$ 

 $\left.\rule{0pt}{12pt}\right)$ 

÷ ø

 $\int$ 

 $\overline{0}$ 

 $\omega$ 

 $\omega_{\rm _s}$ 

On choisit **<sup>n</sup>** comme l'entier immédiatement supérieur…

- Pulsation de coupure :  $\omega_0$  = 10<sup>3</sup> rd/s (A<sub>p</sub> = -3dB)
- Bande atténuée :  $\omega_{s}$  = 5.10<sup>3</sup> rd/s (A<sub>s</sub> = -30dB)
- Il suffit de déduire l'ordre nécessaire de l'atténuation souhaitée  $A_s$  et du rapport entre  $\omega_s$  $et \omega_0$

$$
n = \frac{\log\left(10^{\frac{A_s}{10}} - 1\right)}{2.1 \log\left(\frac{\omega_s}{\omega_0}\right)} = \frac{\log(10^3 - 1)}{2.1 \log(5)} = \frac{\log(999)}{2.1 \log(5)} = 2,15
$$

• On choisit l'ordre entier immédiatement supérieur  $\rightarrow$  n=3
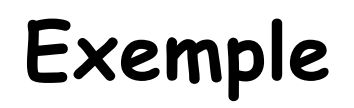

**POLYTECH**<sup>®</sup> **MONTPF** 

- Par rapport à l'utilisation de sections du premier ordre :
	- 3ème ordre suffit Gain dans la bande plus stable Bande de transition plus faible

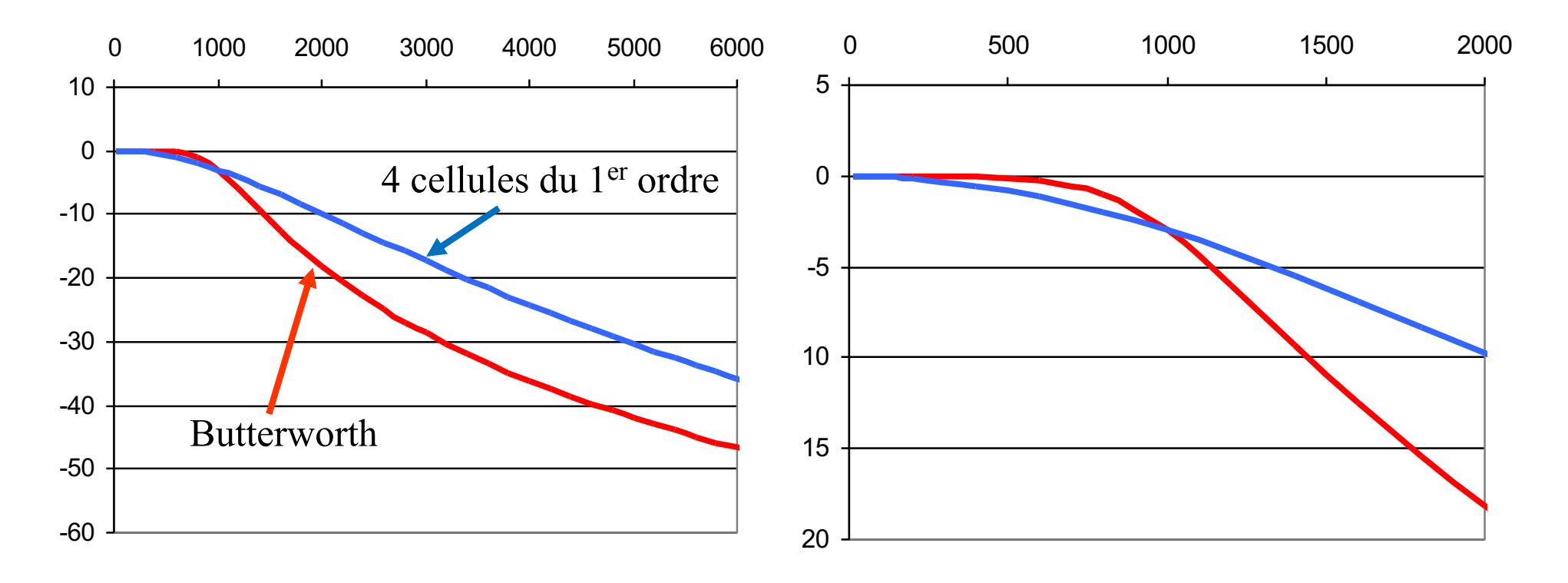

# **Exemple**

**POLYTECH**<sup>®</sup> **MONTPELLIER** 

• avec gain unitaire

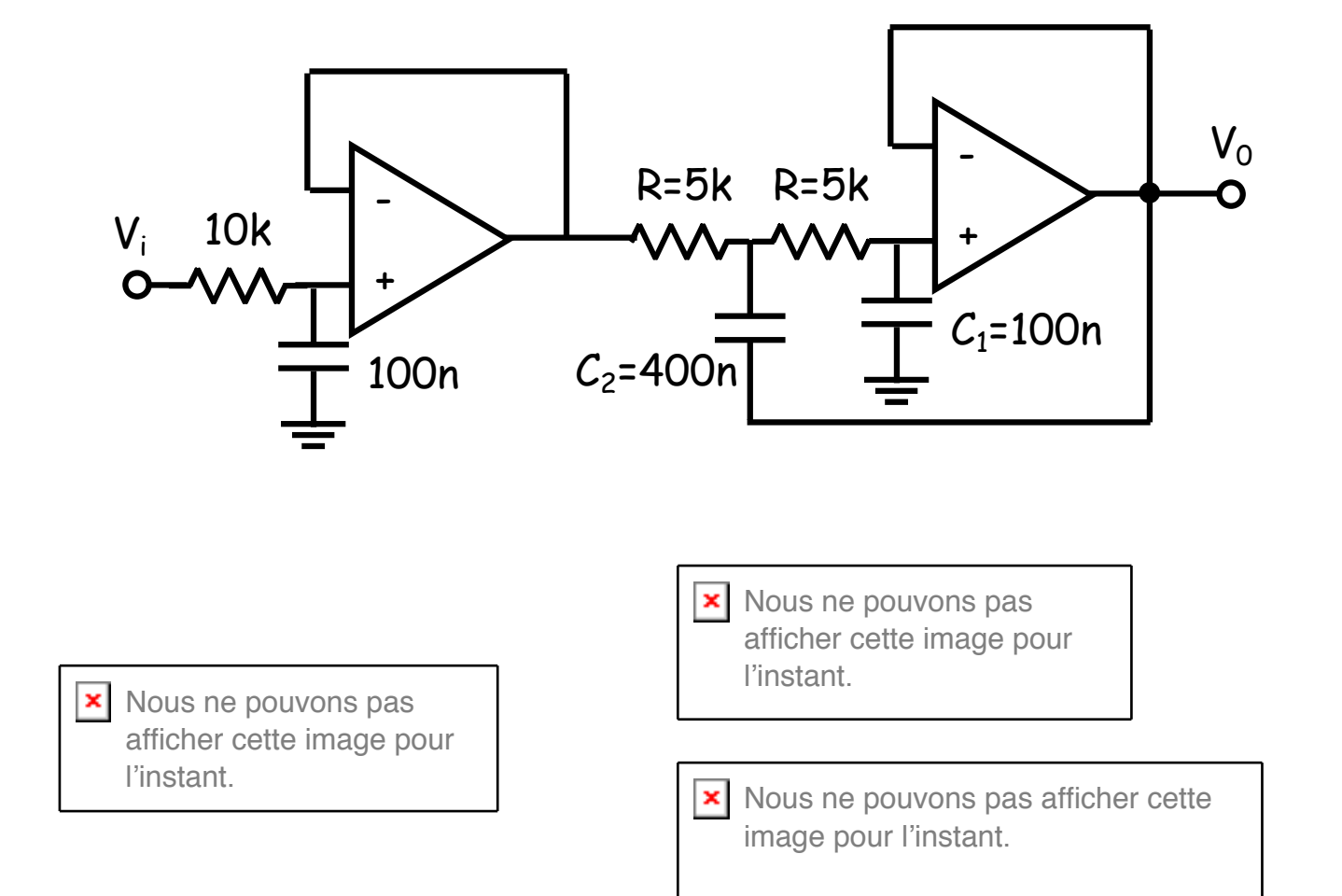

## **Exemple**

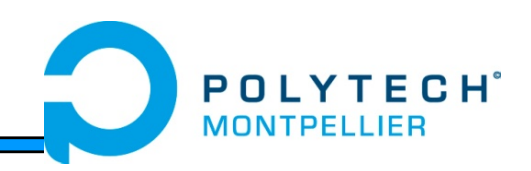

39

• avec gain égal à 2

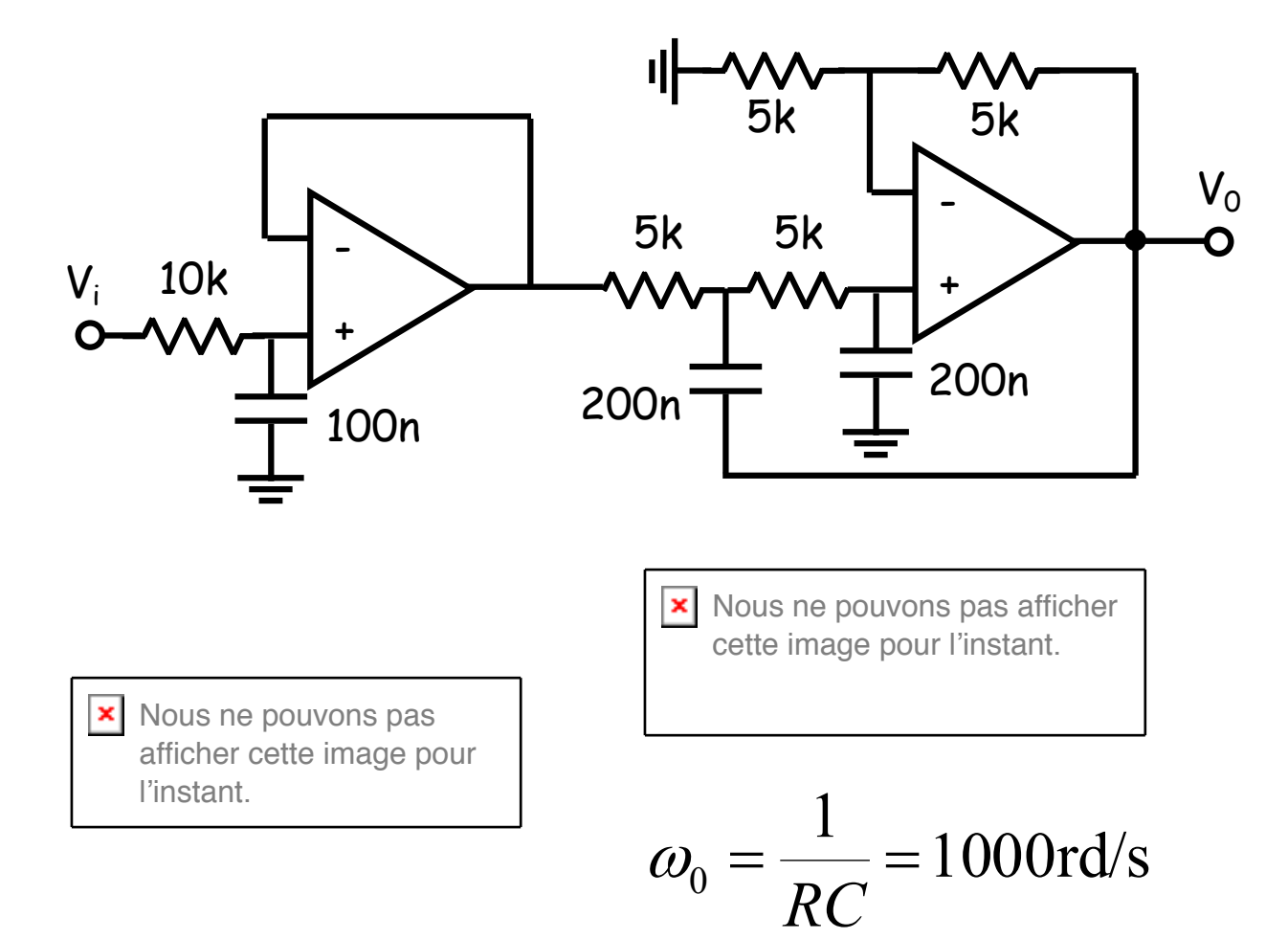

• On souhaite fixer librement l'atténuation dans la bande passante  $\rightarrow$  polynôme généralisé

$$
|B_n(j\omega)| = \sqrt{1 + \varepsilon^2 \left(\frac{\omega}{\omega_c}\right)^{2n}}
$$

• 1ère étape : calcul de e à w**=**w**<sup>c</sup>** donnant une atténuation A<sub>p</sub> en limite de bande passante

$$
20\log\sqrt{1+\varepsilon^2} = A_p \Rightarrow \log\left(1+\varepsilon^2\right) = \frac{A_p}{10} \Rightarrow \varepsilon = \sqrt{10^{A_p/10} - 1}
$$

- 
- 2ème étape : on calcule l'ordre du filtre à partir de l'atténuation souhaitée en limite de bande de transition

$$
20 \log \sqrt{1 + \varepsilon^2 \left(\frac{\omega_s}{\omega_c}\right)^{2n}} = A_s \Rightarrow \log \left(1 + \varepsilon^2 \left(\frac{\omega_s}{\omega_c}\right)^{2n}\right) = \frac{A_s}{10}
$$
  

$$
\Rightarrow 1 + \varepsilon^2 \left(\frac{\omega_s}{\omega_c}\right)^{2n} = 10^{\frac{A_s}{10}} \Rightarrow 2n \cdot \log \left(\frac{\omega_s}{\omega_c}\right) = \log \left(\frac{10^{\frac{A_s}{10}} - 1}{\varepsilon^2}\right) \Rightarrow n = \frac{\log \left(\frac{10^{\frac{A_s}{10}} - 1}{\varepsilon^2}\right)}{2 \cdot \log \left(\frac{\omega_s}{\omega_c}\right)}
$$

• 
$$
3^{\text{ème} \text{ étape : calcul de } \omega_0
$$
  
\n
$$
|B_n(j\omega)| = \sqrt{1 + \varepsilon^2 \left(\frac{\omega}{\omega_c}\right)^{2n}} \Rightarrow \frac{\varepsilon^2}{\omega_c^{2n}} = \frac{1}{\omega_0^{2n}} \Rightarrow \omega_0 = \frac{\omega_c}{\sqrt[n]{\varepsilon}}
$$

**Exemple de synthèse d'un passe-bas dans le cas général (Ap≠3dB)**

42

- Exemple :
	- Pulsation de coupure :  $\omega_c$  = 10<sup>3</sup> rd/s (A<sub>p</sub> = -1dB)
	- Bande atténuée :  $\omega_{s}$ = 5.10<sup>3</sup> rd/s (A<sub>s</sub> = -30dB)
- 1<sup>ère</sup> étape : calcul de  $\varepsilon$  à  $\omega = \omega_c$

$$
\varepsilon = \sqrt{10^{A_p}/10} - 1 = 0,509
$$

• 2ème et 3ème étape : calcul de **n** puis calcul de w**<sup>0</sup>**

$$
n = \frac{\log\left(\frac{10^3 - 1}{\varepsilon^2}\right)}{2.\log 5} = 2,565 \qquad \qquad \omega_0 = \frac{\omega_c}{\sqrt[n]{\varepsilon}} = 1252rd/s
$$

## **Exemple de synthèse d'un passe-bas dans le cas général (Ap≠3dB)**

• On utilise alors le polynôme classique pour un ordre 3

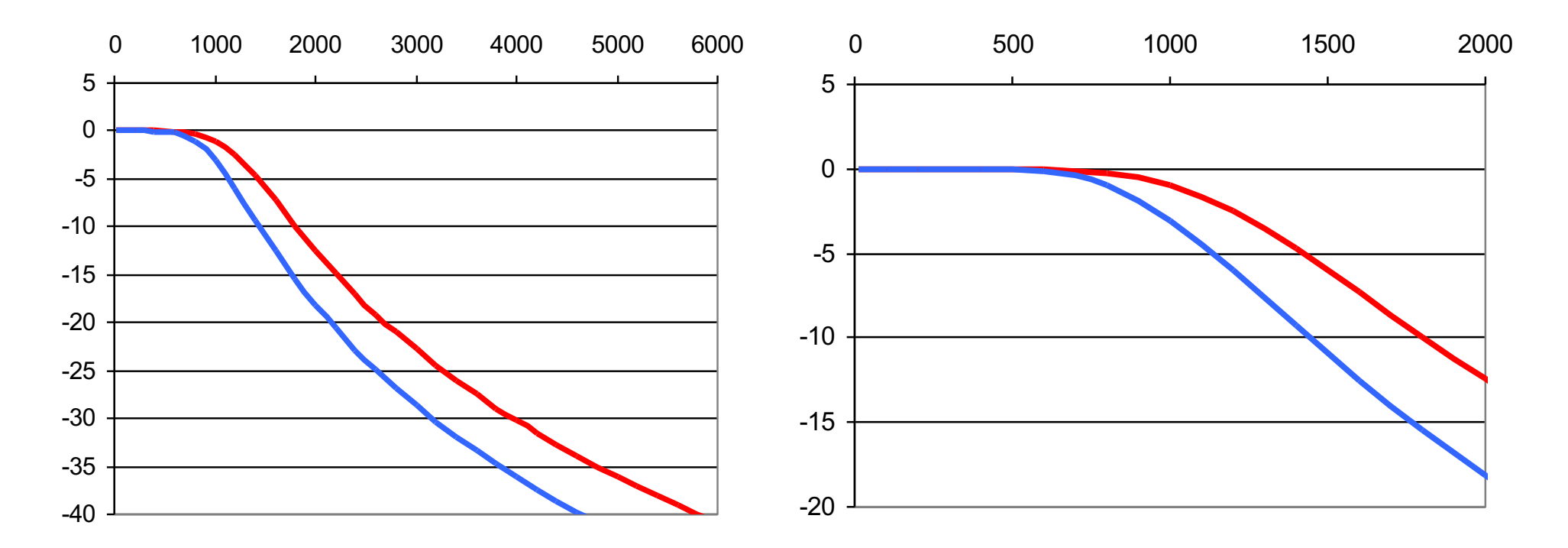

**TECH**<sup>\*</sup>

POL

**MONTPELI** 

- Réponse de type passe-haut
	- On calcule le passe-bas **de même sélectivité** et de même pulsation de coupure
	- On détermine e et n pour le passe-bas
	- On calcule alors  $\omega_0$
	- On assemble alors les cellules passe-haut correspondant au polynôme de degré n
- Réponse de type passe-bande et réjecteur
	- On calcule un filtre passe-bas et un filtre passe-haut que l'on met en cascade ou en parallèle

$$
\omega_0 = \omega_c \sqrt[n]{\varepsilon}
$$

$$
A_p \text{ et } A_s \text{ sont conservés}
$$

$$
\frac{\omega_c}{\omega_s(ph)} = \frac{\omega_s(pb)}{\omega_c}
$$

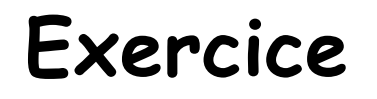

45

- Calculer la fonction de transfert du filtre de Butterworth correspondant au gabarit cidessous.
- Proposer une implantation matérielle pour ce filtre.

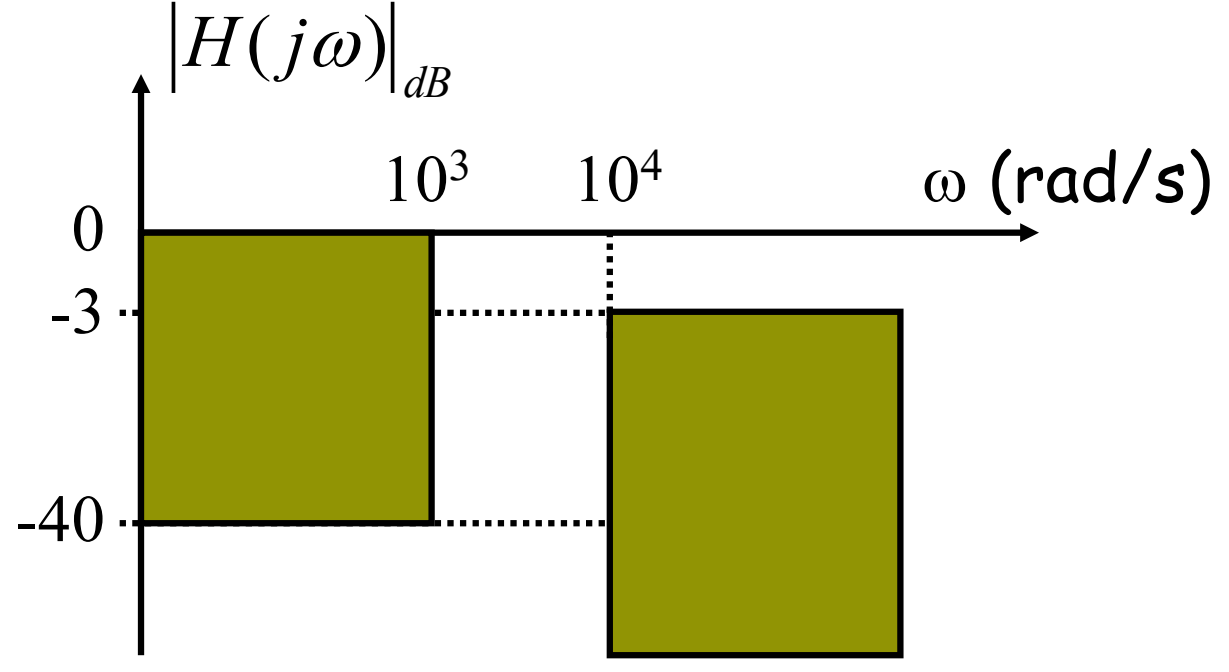

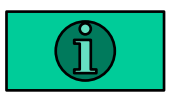

# **Filtrage analogique**

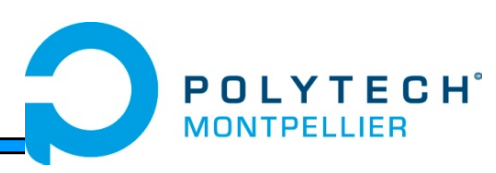

- Rappels & compléments
	- Généralités
	- Filtres actifs du 1er ordre
	- Filtres actifs du 2nd ordre

# • Synthèse de filtres d'ordre supérieur à 2

- Filtres à amortissement critique
- Filtres de Butterworth
- Filtres de Chebyshev
- Conclusions

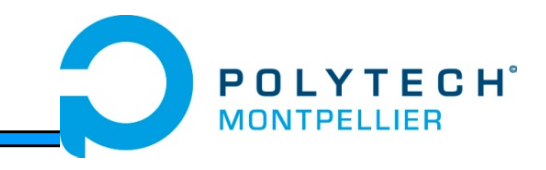

- Il existe deux types de filtres de Chebyshev et donc deux types de fonction de transfert pour des filtres passe-bas :
	- Chebyshev de type 1 qui présente des oscillations dans la bande passante

$$
H(j\omega) = \frac{H_0}{\sqrt{1 + \varepsilon^2 C_n^2(\omega/\omega_c)}}
$$

- $\rightarrow$   $\varepsilon$  permets de régler le taux d'ondulation
- Chebyshev de type 2 qui présente des oscillations dans la bande d'arrêt

$$
|H(j\omega)| = H_0 \frac{\varepsilon \cdot C_n(\omega_c/\omega)}{\sqrt{1 + \varepsilon^2 C_n^2(\omega_c/\omega)}}
$$

 $-C_n(x)$  est un polynôme spécifique d'ordre n

## **Filtres de Chebyshev**

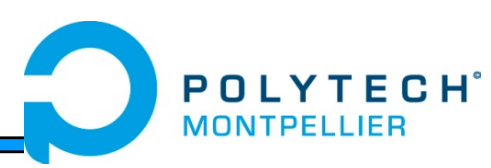

- Les polynômes de Chebyshev
	- $C_3(x) = 4x^3 3x$  $C_2(x) = 2x^2 - 1$  $C_1(x) = x$  $y_3'(x) = 4x^3 2_2(x) = 2x^2 -$ ...  $(x) = 16x^5 - 20x^3 + 5$  $(x) = 8x^4 - 8x^2 + 1$  $C_5(x) = 16x^5 - 20x^3 + 5x$  $C_4(x) = 8x^4 - 8x^2 +$
- Propriétés de ces polynômes
	- $-C_n(1)$  = 1 quel que soit n
	- $-C_n(0)$  = 0 pour les ordres impairs
	- $-C_n(0)$  =  $\pm 1$  pour les ordres pairs
	- Oscillations entre ±1 du polynôme entre x=0 et x=1
	- augmentation monotone du polynôme pour x>1

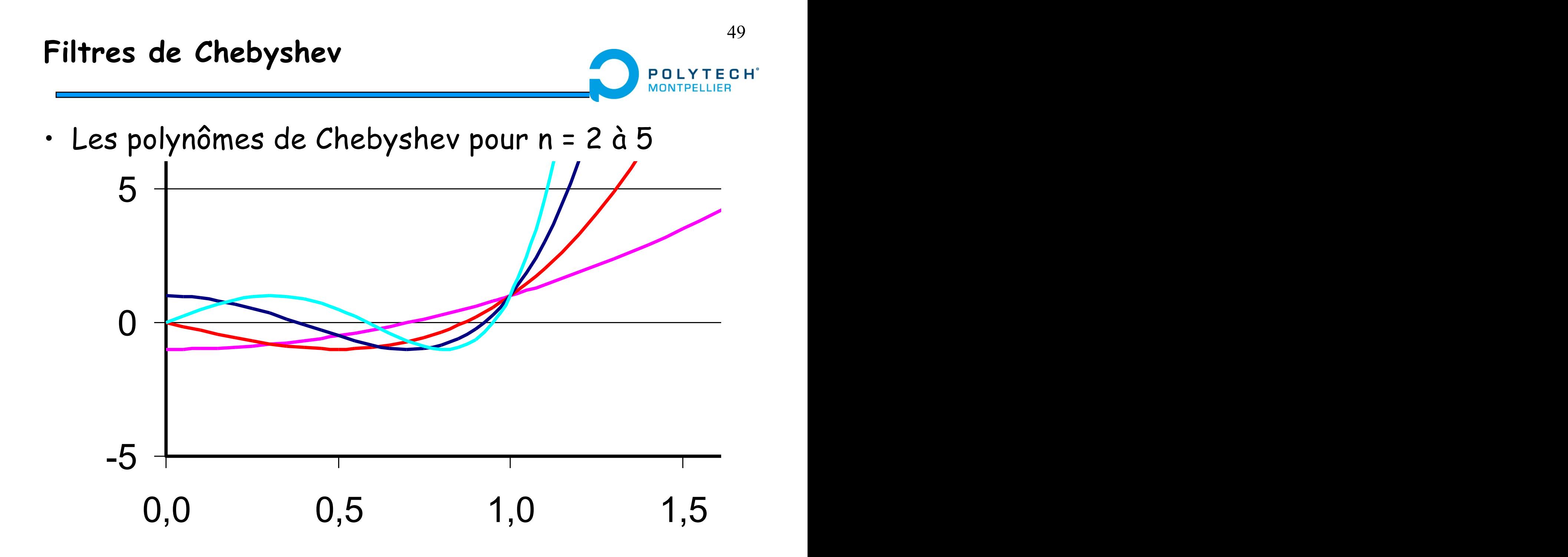

**Filtres de Chebyshev passe-bas de type 1**

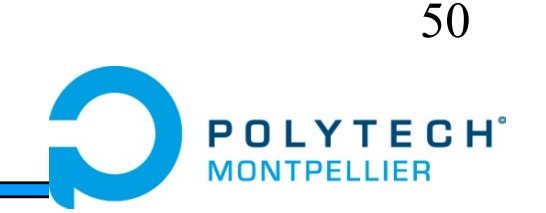

$$
H(j\omega) = \frac{H_0}{\sqrt{1 + \varepsilon^2 C_n^2(\omega/\omega_c)}}
$$

- Variations dans la bande passante
	- $-\omega/\omega_c \leq 1 \Rightarrow C_n^2(x)$  est toujours inférieur à 1

$$
H_0 > |H(j\omega)| > \frac{H_0}{\sqrt{1 + \varepsilon^2}}
$$

- Variations en dehors de la bande passante
	- $-\omega/\omega_c$  > 1  $\rightarrow$   $C_n(x)$  est positif et croissant

$$
|H(j\omega)| \to \frac{H_0}{\varepsilon \cdot C_n(\omega/\omega_c)}
$$

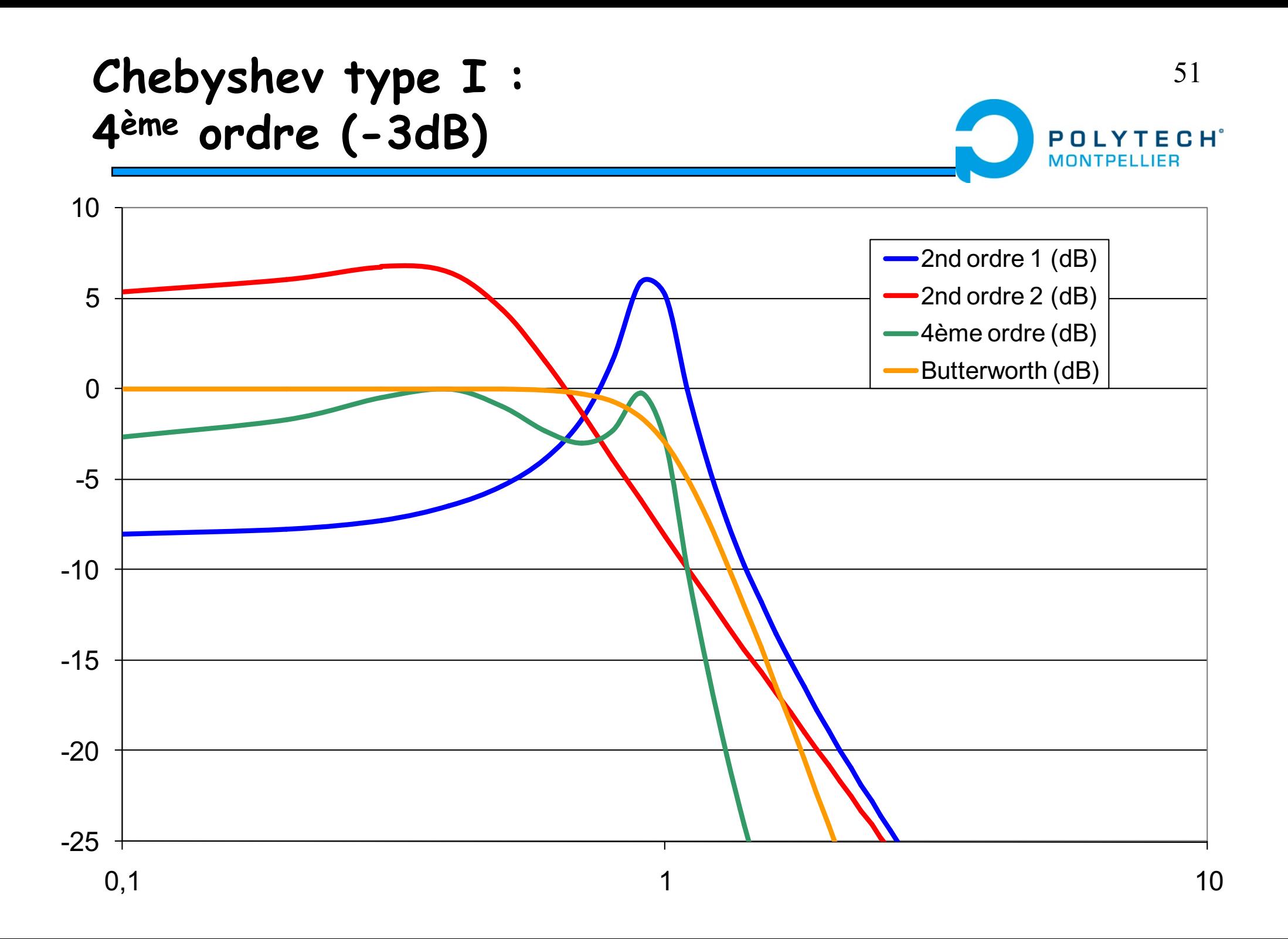

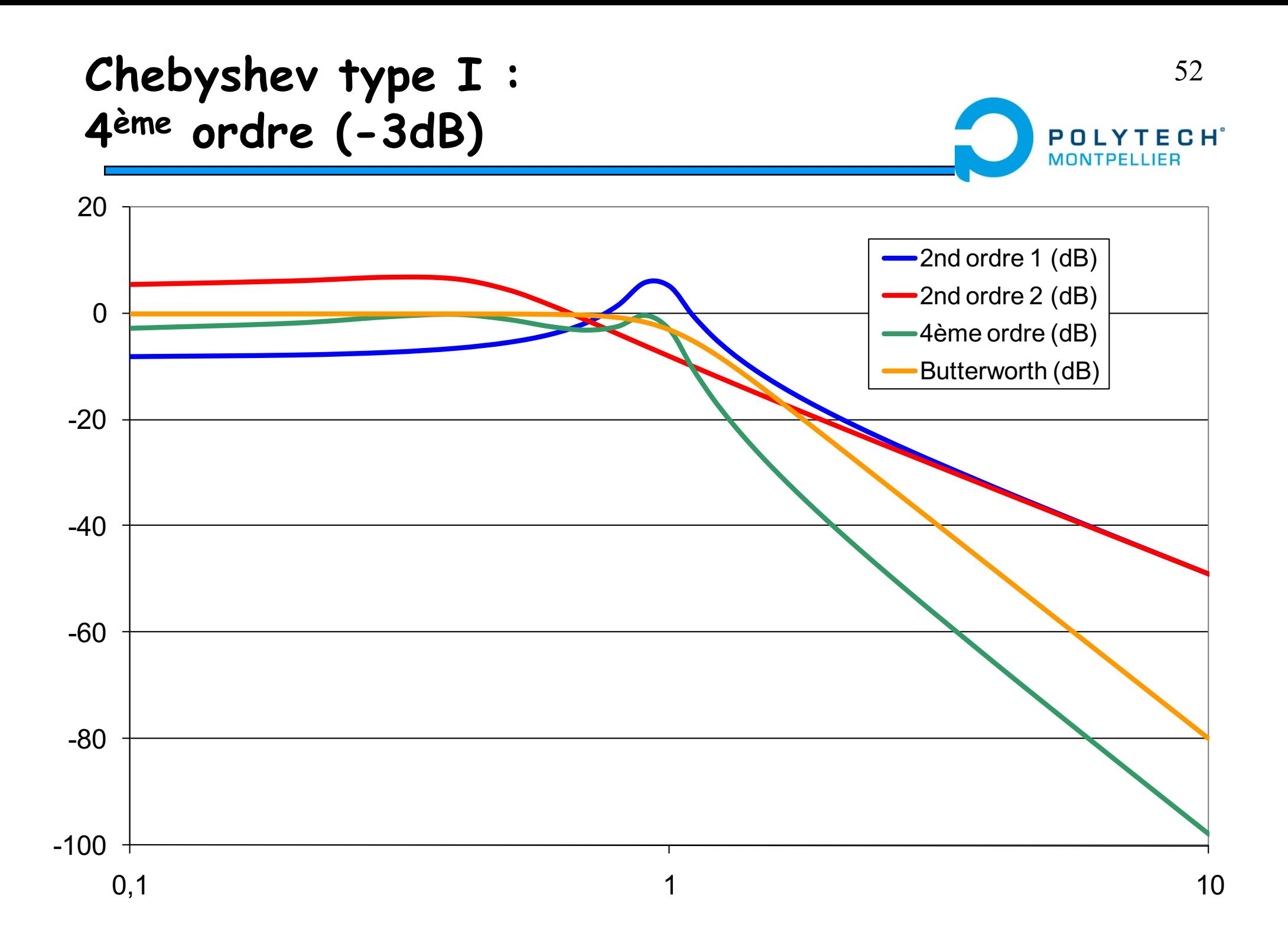

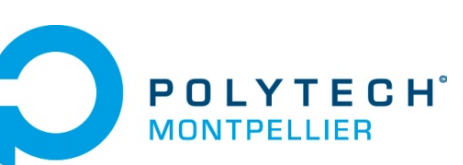

$$
H(j\omega) = \frac{H_0}{\sqrt{1 + \varepsilon^2 C_n^2(\omega/\omega_c)}}
$$

• Etape 1 : le taux d'ondulation  $A_p$  (en dB) dans la bande passante permet de calculer  $\varepsilon$ 

$$
C_n^2(0 < x \le 1) \le 1 \Rightarrow |H(0 < x \le 1)| \ge \frac{H_0}{\sqrt{1 + \varepsilon^2}}
$$
\n
$$
10\log\left(1 + \varepsilon^2\right) = 0,5dB \Rightarrow \varepsilon = 0,3493
$$
\n
$$
10\log\left(1 + \varepsilon^2\right) = 1dB \Rightarrow \varepsilon = 0,5089 \Rightarrow \varepsilon = \sqrt{10^{-\frac{A_p}{10}} - 1}
$$
\n
$$
10\log\left(1 + \varepsilon^2\right) = 3dB \Rightarrow \varepsilon = 0,9976
$$

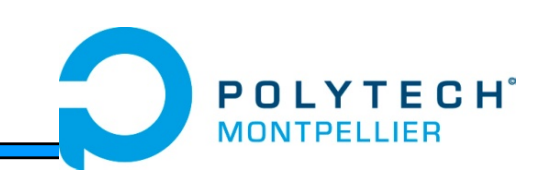

54

• Etape 2 : détermination de l'ordre du filtre à partir de la largeur de la bande de transition et de l'atténuation requise en limite de bande d'arrêt.

$$
\omega_r = \frac{\omega_s}{\omega_c} \qquad |H(j\omega_s)| = \frac{H_0}{\sqrt{1 + \varepsilon^2 C_n^2(\omega_r)}}
$$

• Solution 1

$$
\Rightarrow 10\log(1+\varepsilon^2C_n^2(\omega_r)) > A_s
$$

$$
\Rightarrow \text{On cherche } n \text{ tel que } C_n(\omega_r) > \sqrt{\frac{10^{4s/10} - 1}{\varepsilon^2}} = g
$$

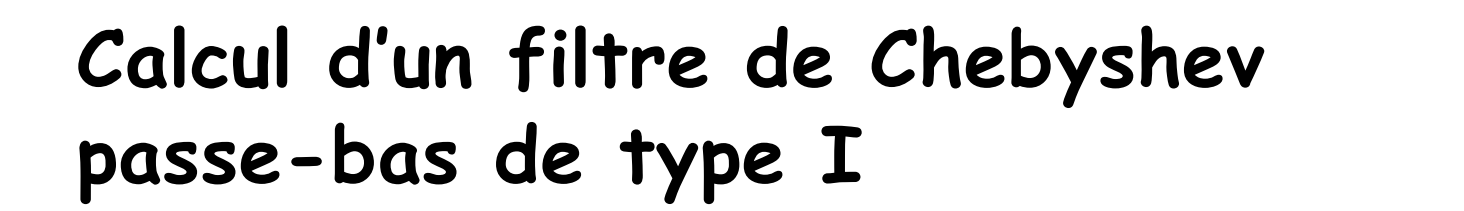

55

• Solution 2, on calcule

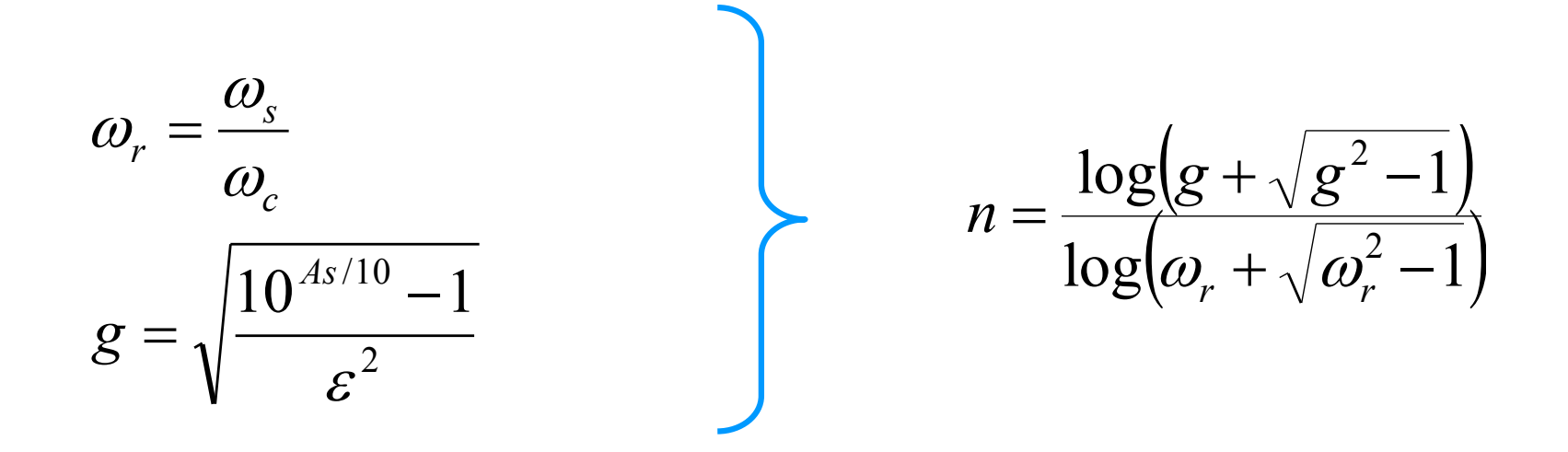

• On choisit alors la valeur de n entière et immédiatement supérieure

#### **TABLE 9.5-2 NORMALIZED CHEBYSHEV POLYNOMIALS**

**passe-bas de type I**

Polynomial

0.5-dB Ripple ( $\epsilon$  = 0.3493)

 $i\omega$  + 2.863 1  $(j\omega)^2 + 1.426(j\omega) + 1.516$ <br> $(j\omega + 0.626)[(j\omega + 0.313)^2 + 1.022^2]$ 2 3  $[(j\omega + 0.175)^2 + 1.016^2][(j\omega + 0.423)^2 + 0.421^2]$ <br> $(j\omega + 0.362)[(j\omega + 0.112)^2 + 1.012^2][(j\omega + 0.293)^2 + 0.625^2]$  $\frac{4}{5}$  $[(j\omega + 0.078)^2 + 1.009^2][(j\omega + 0.212)^2 + 0.738^2][(j\omega + 0.290)^2 + 0.270^2]$ <br>  $(j\omega + 0.256)[(j\omega + 0.057)^2 + 1.006^2][(j\omega + 0.160)^2 + 0.807^2][(j\omega + 0.231)^2 + 0.448^2]$ 6  $\overline{7}$  $[(j\omega + 0.044)^2 + 1.005^2][(j\omega + 0.124)^2 + 0.852^2][(j\omega + 0.186)^2 + 0.569^2][(j\omega + 0.219)^2 + 0.200^2]$ 8  $(j\omega + 0.198)[(j\omega + 0.034)^{2} + 1.004^{2}][j\omega + 0.099)^{2} + 0.883^{2}][(j\omega + 0.152)^{2} + 0.655^{2}]$ 9  $[(j\omega + 0.186)^2 + 0.349^2]$ 

1.0-dB Ripple ( $\epsilon = 0.5089$ )

 $j\omega$  + 1.962 1  $(i\omega)^2 + 1.098i\omega + 1.103$ 2 3  $(j\omega + 0.494)((j\omega + 0.247)^2 + 0.966^2)$  $[(j\omega + 0.140)^2 + 0.983^2][(j\omega + 0.337)^2 + 0.407^2]$ 4  $j\omega$  + 0.289)[( $j\omega$  + 0.090)<sup>2</sup> + 0.990<sup>2</sup>][( $j\omega$  + 0.234)<sup>2</sup> + 0.612<sup>2</sup>] 5  $[(j\omega + 0.062)^{2} + 0.993^{2}][(j\omega + 0.170)^{2} + 0.727^{2}][(j\omega + 0.232)^{2} + 0.266^{2}]$ 6  $(j\omega + 0.205)[(j\omega + 0.046)^2 + 0.995^2][(j\omega + 0.128)^2 + 0.798^2][(j\omega + 0.185)^2 + 0.443^2]$ 7  $[(j\omega + 0.035)^2 + 0.997^2][(j\omega + 0.100)^2 + 0.845^2][(j\omega + 0.149)^2 + 0.564^2][(j\omega + 0.176)^2 + 0.198^2]$ 8  $(j\omega + 0.159)[(j\omega + 0.028)^{2} + 0.997^{2}][(j\omega + 0.080)^{2} + 0.877^{2}][(j\omega + 0.122)^{2} + 0.651^{2}]$ 9  $[(j\omega + 0.150)^2 + 0.346^2]$ 

2.0-dB Ripple ( $\epsilon = 0.7648$ )

n

**POLYTECH**<sup>®</sup>

57

- Exemple :
	- Pulsation de coupure :  $\mathcal{D}_c = 10^3 \text{ rd/s (A}_{max}$ -3dB)
	- Bande atténuée : <u>esz 5.10<sup>3</sup> rd/s (A<sub>min</sub>=3</u>0dB)
- $\cdot$  3dB  $\rightarrow$   $\varepsilon$ =1 :

5

 $=\frac{\omega_s}{\sqrt{2}}$ 

 $\omega$ 

 $\omega$ 

*r*

 $\omega$ 

*g*

*c*

2

 $A_{\min}$ <sup>10</sup>

$$
= \sqrt{\frac{10^{10^{10}}-1}{\epsilon^2}} \approx 31.6
$$
  
\n
$$
n = \frac{\log(g + \sqrt{g^2 - 1})}{\log(\omega_r + \sqrt{\omega_r^2 - 1})} = 1,808
$$

$$
|H(j\omega_s)| = \frac{2}{\sqrt{1 + (2 \times 25 - 1)^2}} = \frac{2}{49} \to 20 \log(49) = 33,8 dB
$$

- $F G H^{\circ}$
- On choisit le polynôme correspondant à **<sup>n</sup>** et e et on effectue le remplacement suivant :

$$
p \to \frac{j\omega}{\omega_c} \implies H(j\omega) = \frac{1}{\left(\frac{j\omega}{\omega_c}\right)^2 + 0.645\left(\frac{j\omega}{\omega_c}\right) + 0.708
$$

• On vérifie :

$$
|H(j\omega)| = \frac{1}{\sqrt{\left(0,645\frac{\omega}{\omega_c}\right)^2 + \left(0,708 - \frac{\omega^2}{\omega_c^2}\right)^2}} = \frac{1}{\sqrt{\left(0,645^2 - 2 \times 0,708\right)\frac{\omega^2}{\omega_c^2} + 0,708^2 + \left(\frac{\omega^2}{\omega_c^2}\right)^2}}
$$

$$
|H(j\omega)| = \frac{1}{\sqrt{\left(-1\right)\frac{\omega^2}{\omega_c^2} + 0,708^2 + \left(\frac{\omega^2}{\omega_c^2}\right)^2}} = \frac{1}{\frac{1}{2}\sqrt{-4\frac{\omega^2}{\omega_c^2} + 2 + 4\left(\frac{\omega^2}{\omega_c^2}\right)^2}} = \frac{2}{\sqrt{1 + \left(2\frac{\omega^2}{\omega_c^2} - 1\right)^2}}
$$

### **Calcul d'un filtre de Chebyshev passe-bas de type I**

**POIVTECH**<sup>®</sup> **MONTPEL** 

59

- Par rapport à l'utilisation de sections du premier ordre ou d'un filtre de Butterworth:
	- 2nd ordre suffit Gain dans la bande moins stable

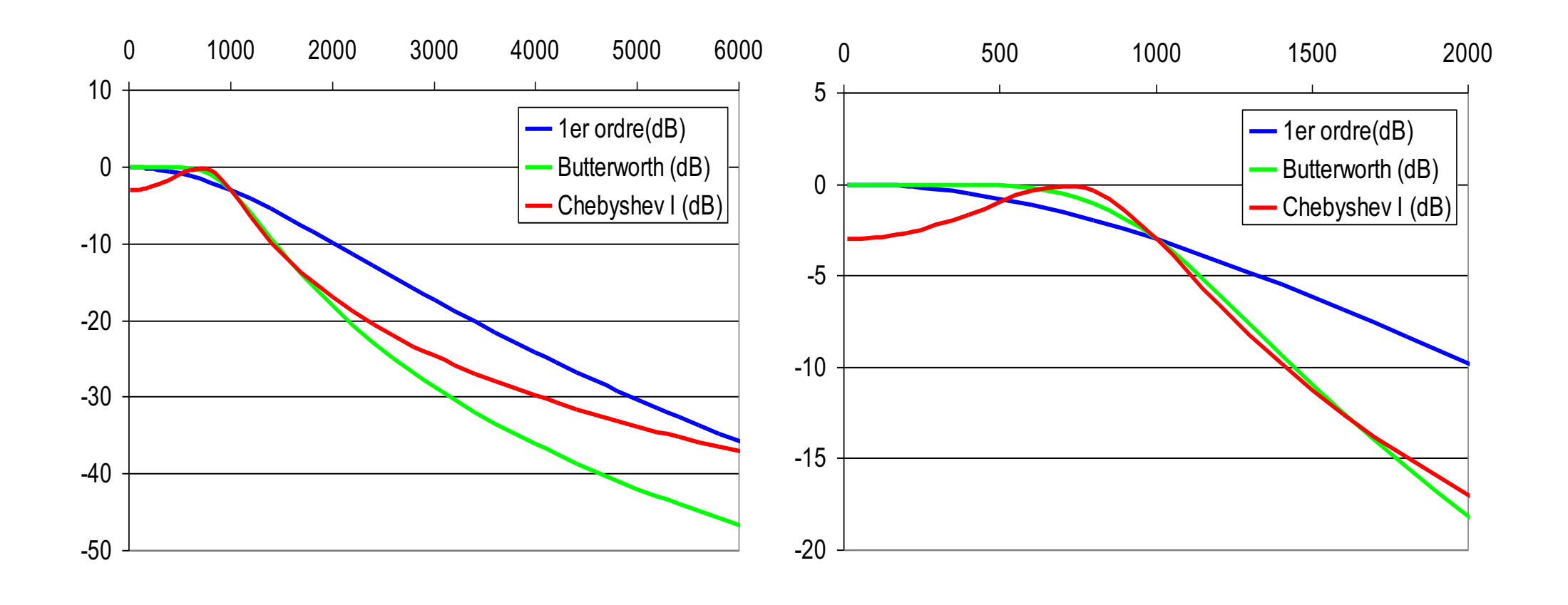

## **Calcul d'un filtre de Chebyshev passe-bas de type I**

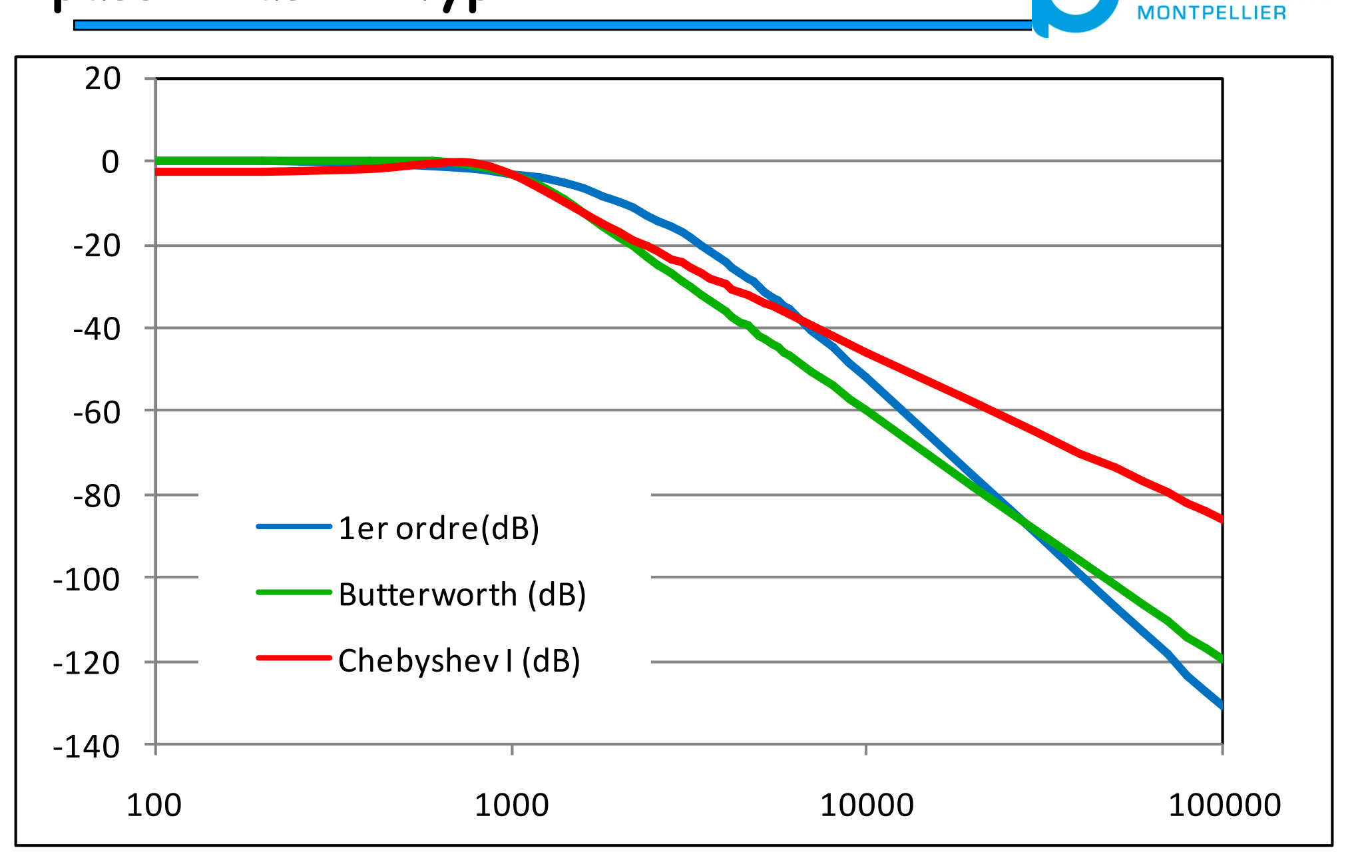

**POLYTECH**<sup>°</sup>

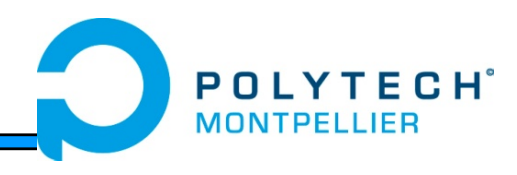

• On part de la fonction de transfert du 2<sup>nd</sup> ordre  $(j\omega) = \frac{1}{(1 - \sqrt{2})^2}$ =  $j\omega$ <sup>2</sup>  $\int$   $\Omega$   $\Omega$   $\int$   $j$ *H j*  $\omega$  or  $\omega$   $1\omega$  $\omega$ 

$$
\left(\frac{j\omega}{\omega_c}\right)^2 + 0,645\left(\frac{j\omega}{\omega_c}\right) + 0,708
$$
  
rait ensuite apparaître le dénominat

• On fait ensuite apparaître le dénominateur caractéristique d'un 2nd ordre synthétisable

$$
H(j\omega) = \frac{1}{\frac{1}{0,708} \left(\frac{j\omega}{\omega_c}\right)^2 + \frac{0,645}{0,708} \left(\frac{j\omega}{\omega_c}\right) + 1} = \frac{1,412}{\left(\frac{j\omega}{0,841 \cdot \omega_c}\right)^2 + 0,767 \left(\frac{j\omega}{0,841 \cdot \omega_c}\right) + 1}
$$

 $\Rightarrow \omega_0 = 0.841 \cdot \omega_c \Rightarrow 2m = 0.767 \Leftrightarrow Q = 1.304$ 

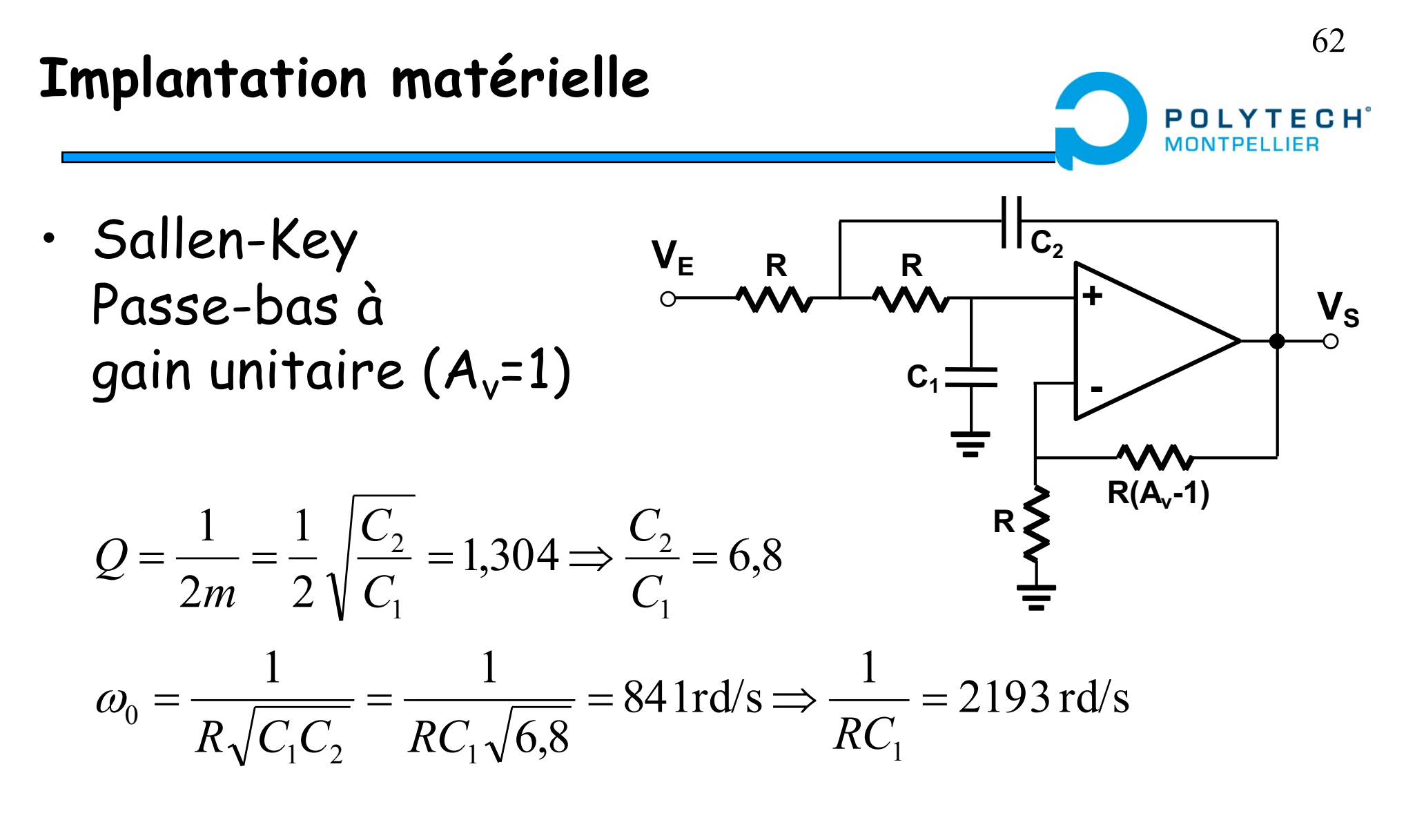

 $R = 10k\Omega \Rightarrow C_1 = 46nF \Rightarrow C_2 = 310nF$ 

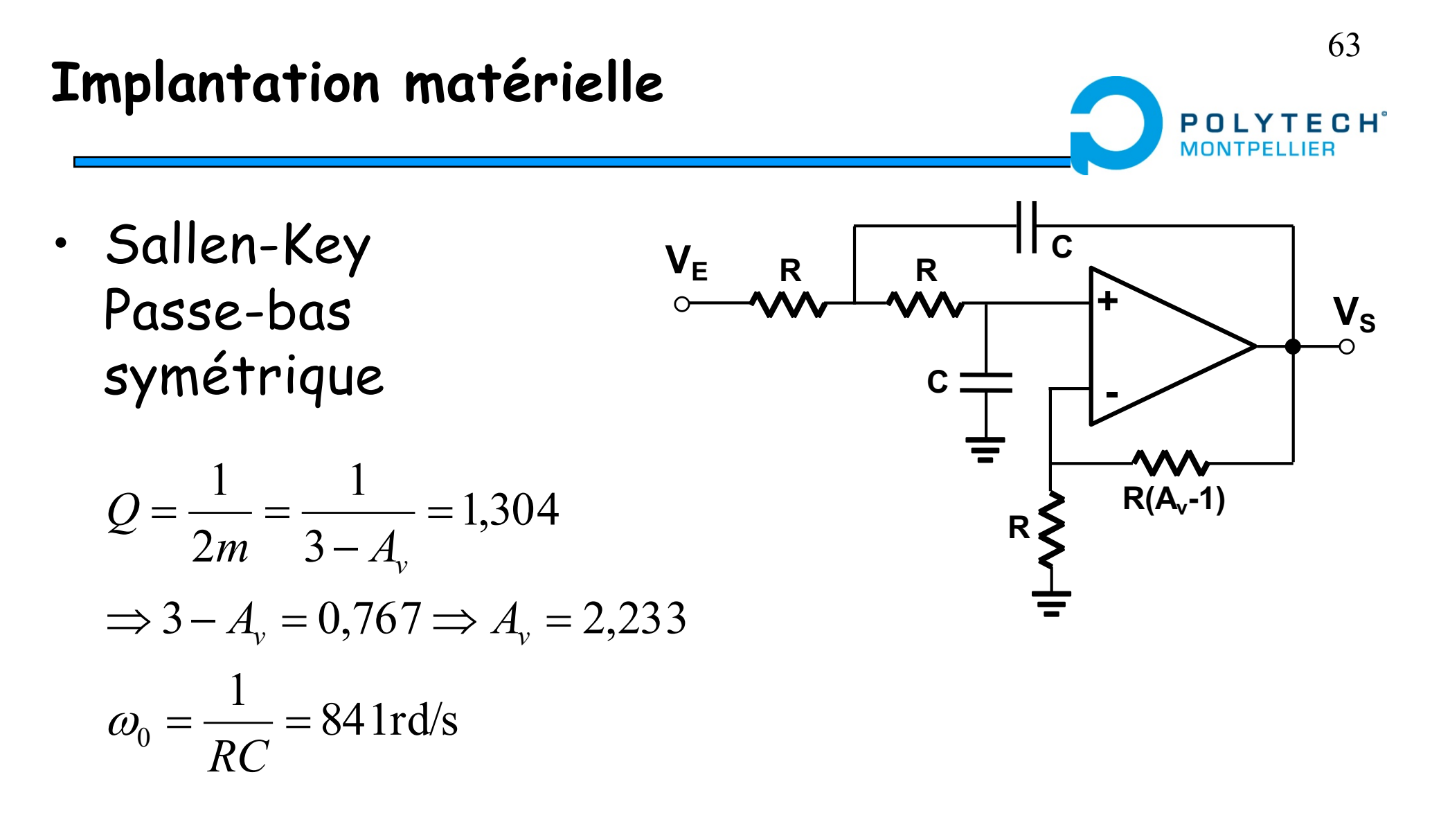

 $R = 10k\Omega \Rightarrow C = 120nF$ 

### **Implantation matérielle**

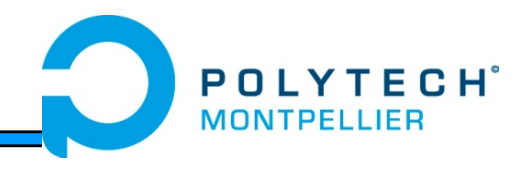

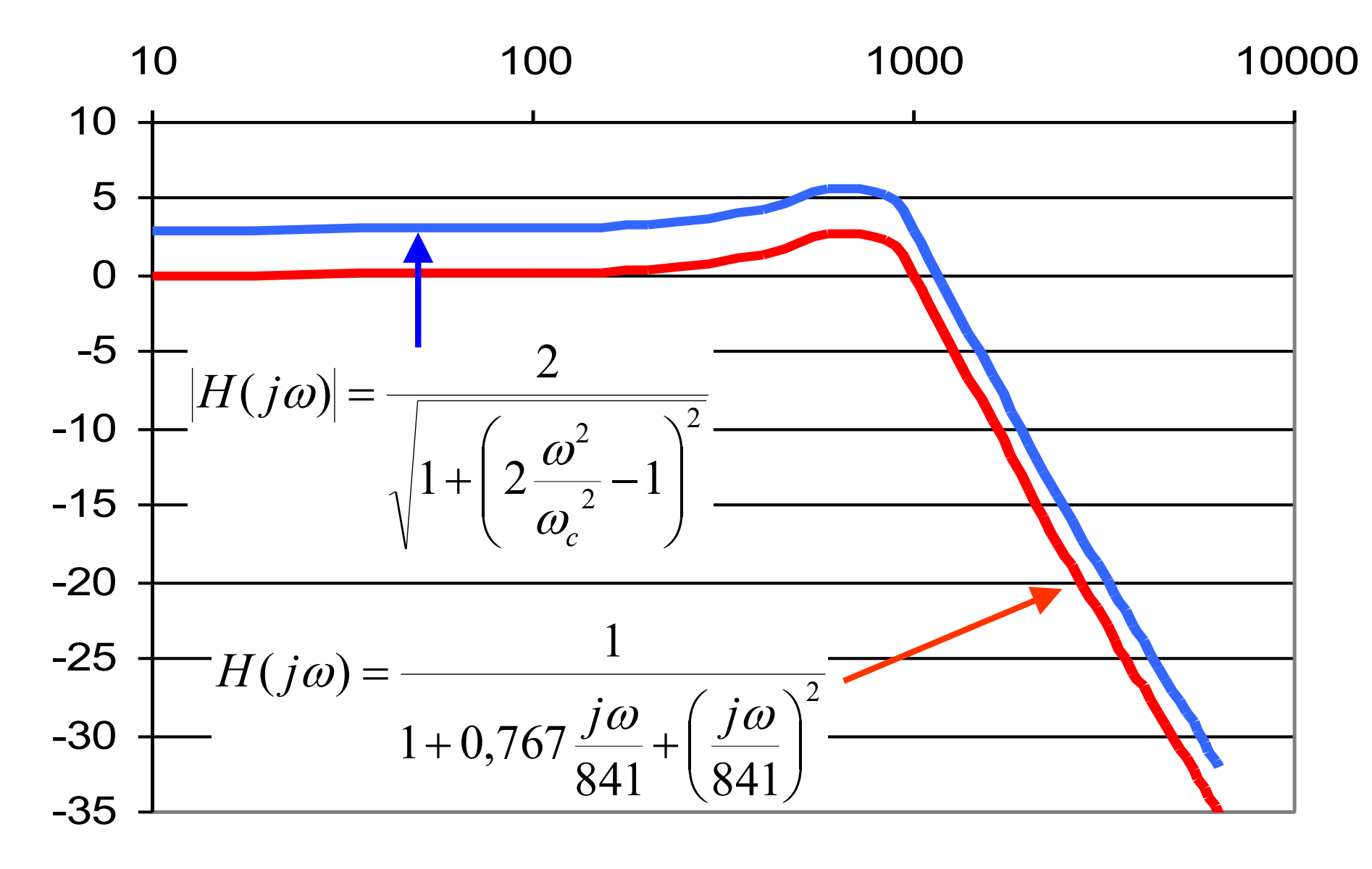

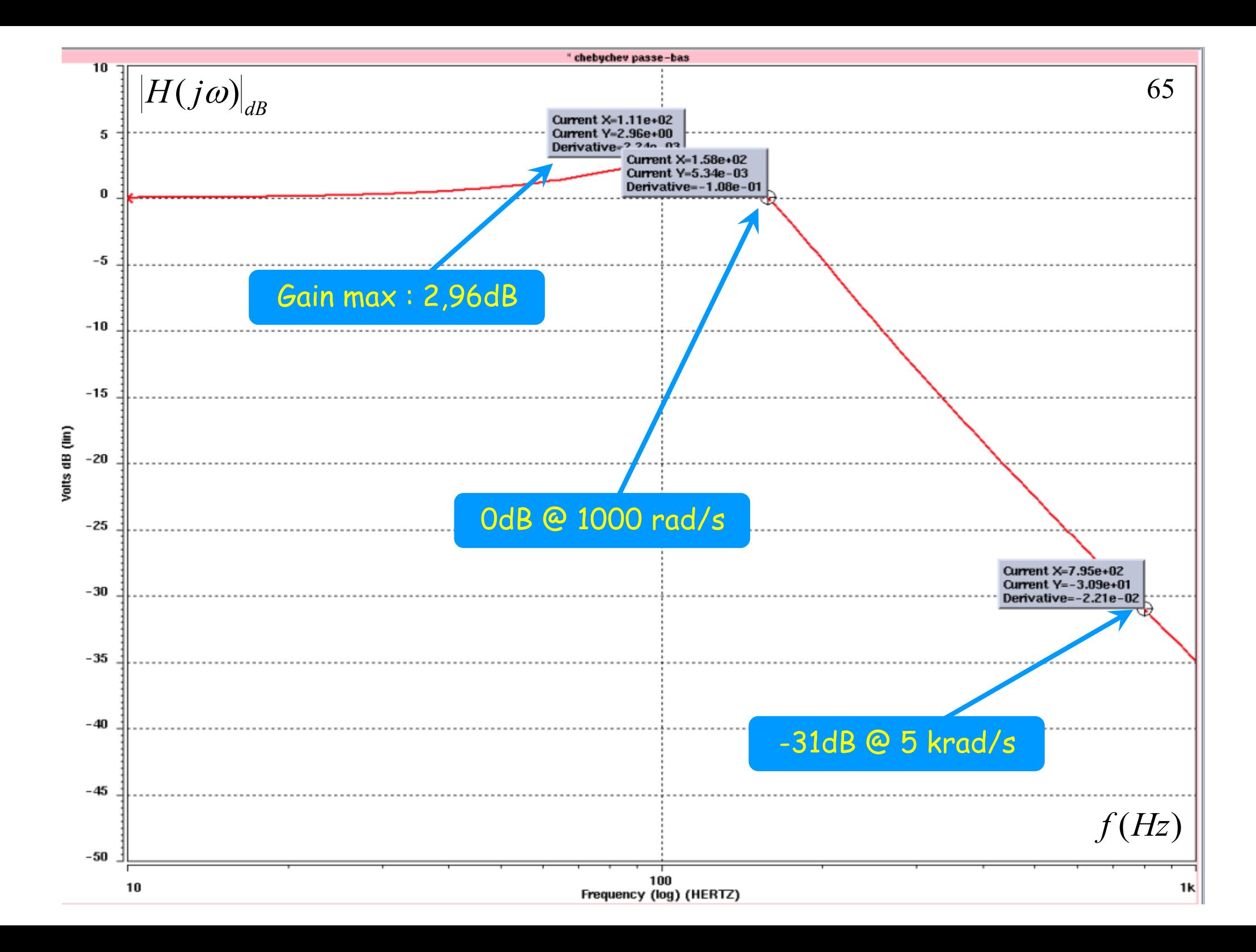

66

• On détermine l'ordre du filtre passe-bas de même sélectivité.

$$
\omega_r = \frac{\omega_c}{\omega_s}
$$
\n
$$
g = \sqrt{\frac{10^{As/10} - 1}{\varepsilon^2}}
$$
\n
$$
n = \frac{\log(g + \sqrt{g^2 - 1})}{\log(\omega_r + \sqrt{\omega_r^2 - 1})}
$$

• On choisit le polynôme correspondant à **<sup>n</sup>** et e mais cette fois-ci on effectue le remplacement suivant :  $\mathcal{L}$ 

$$
p \to \frac{\omega_c}{j\omega}
$$

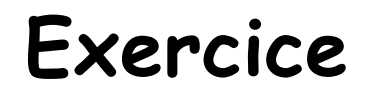

67

- Calculer la fonction de transfert du filtre de Chebyshev correspondant au gabarit ci-dessous.
- Proposer une implantation matérielle pour ce filtre.

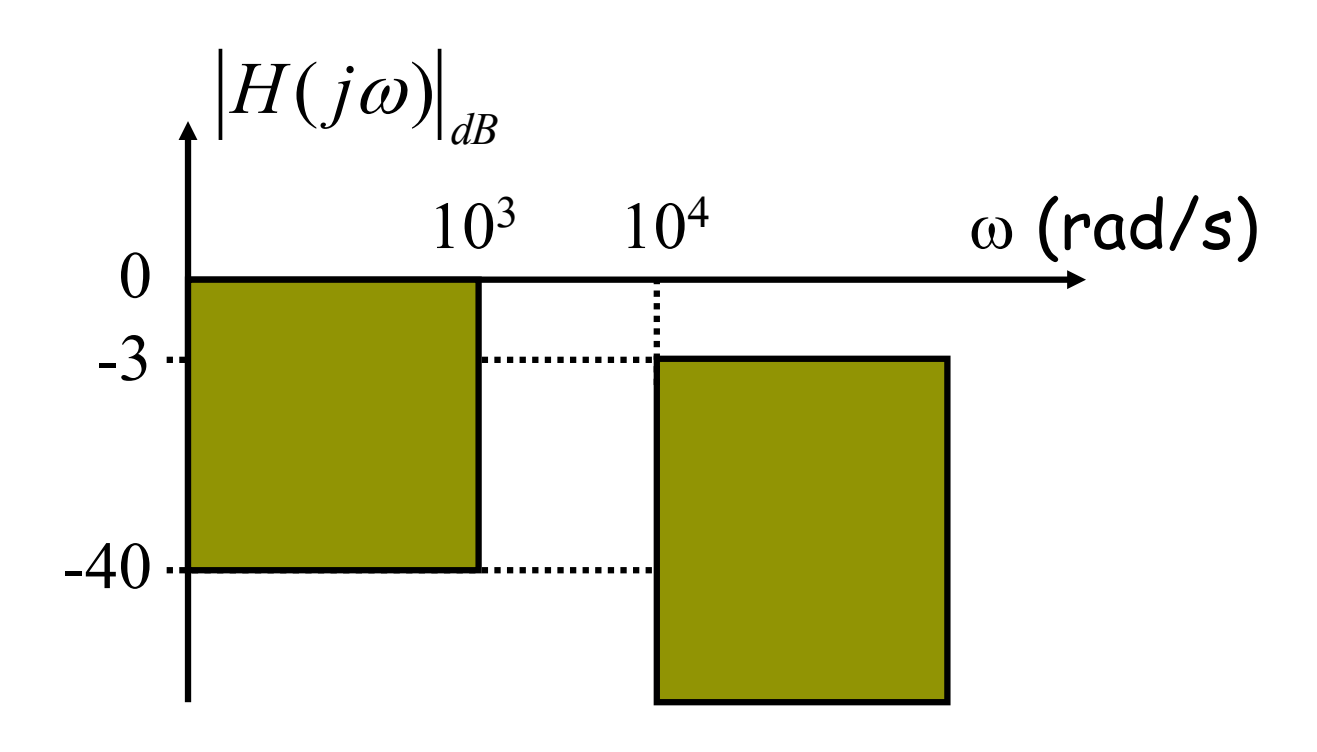

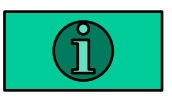

### **Comparaison des fonctions de transfert**

Comparaison des fonctions de transfert (filtres d'ordre 3)

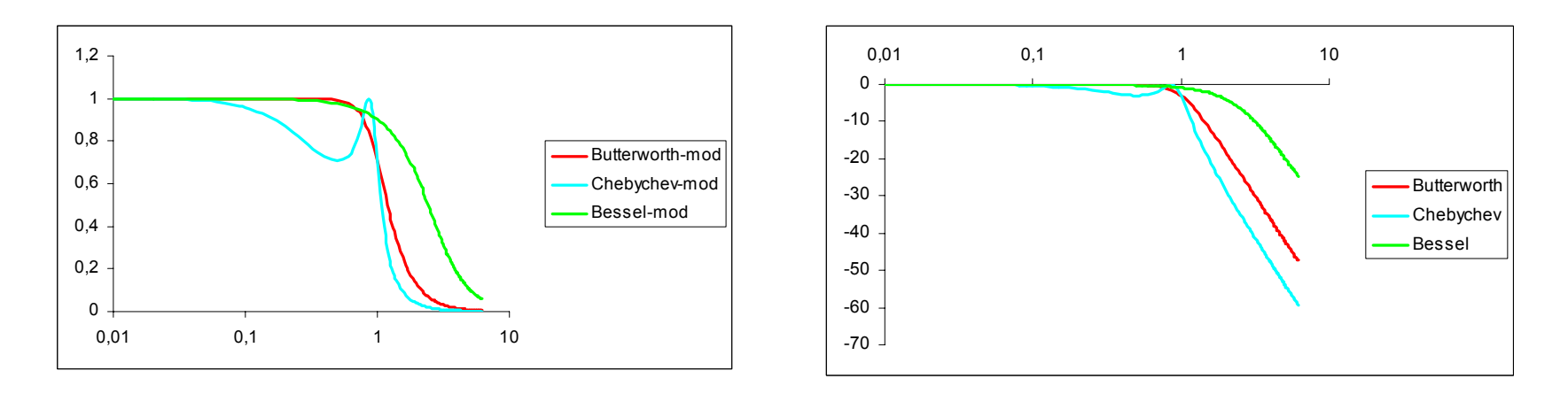

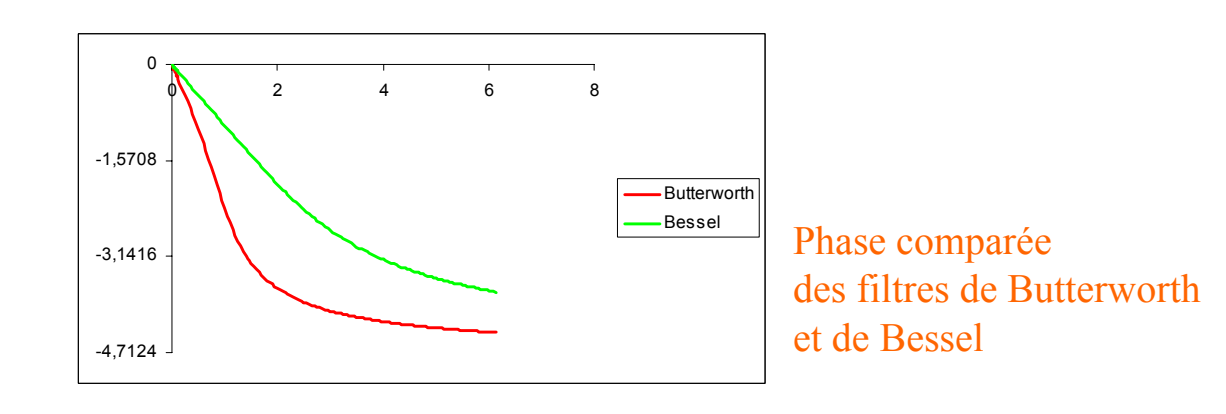

**POLYTECH**<sup>\*</sup>

**MONTPELLIER** 

# **Filtrage analogique**

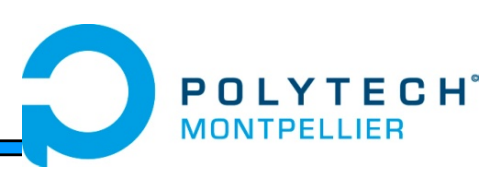

- Rappels & compléments
- Synthèse de filtres d'ordre supérieur à 2
	- Filtres à amortissement critique
	- Filtres de Butterworth
	- Filtres de Chebyshev
	- Filtres de Bessel
	- Conclusions

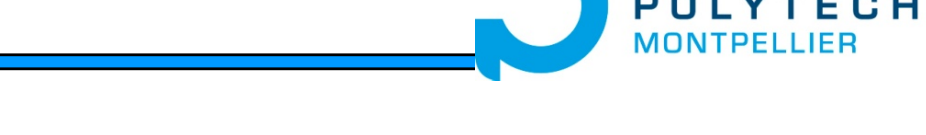

- Réponse en amplitude dans la BP sans ondulation
- Déphasage linéaire
- Distorsion minimale sur les signaux non sinusoidaux
- Fonction de Bessel
	- $F(p) = e^{-p} = 1/(Ch(p) + Sh(p))$
- Polynomes de Bessel
	- $P_{0} = 1$
	- $P_1 = P + 1$
	- $-P_n = (2n-1) P_{n-1} + P^2 P_{n-2}$

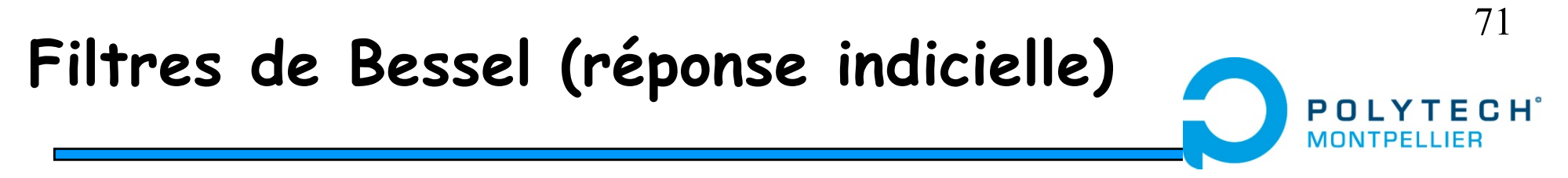

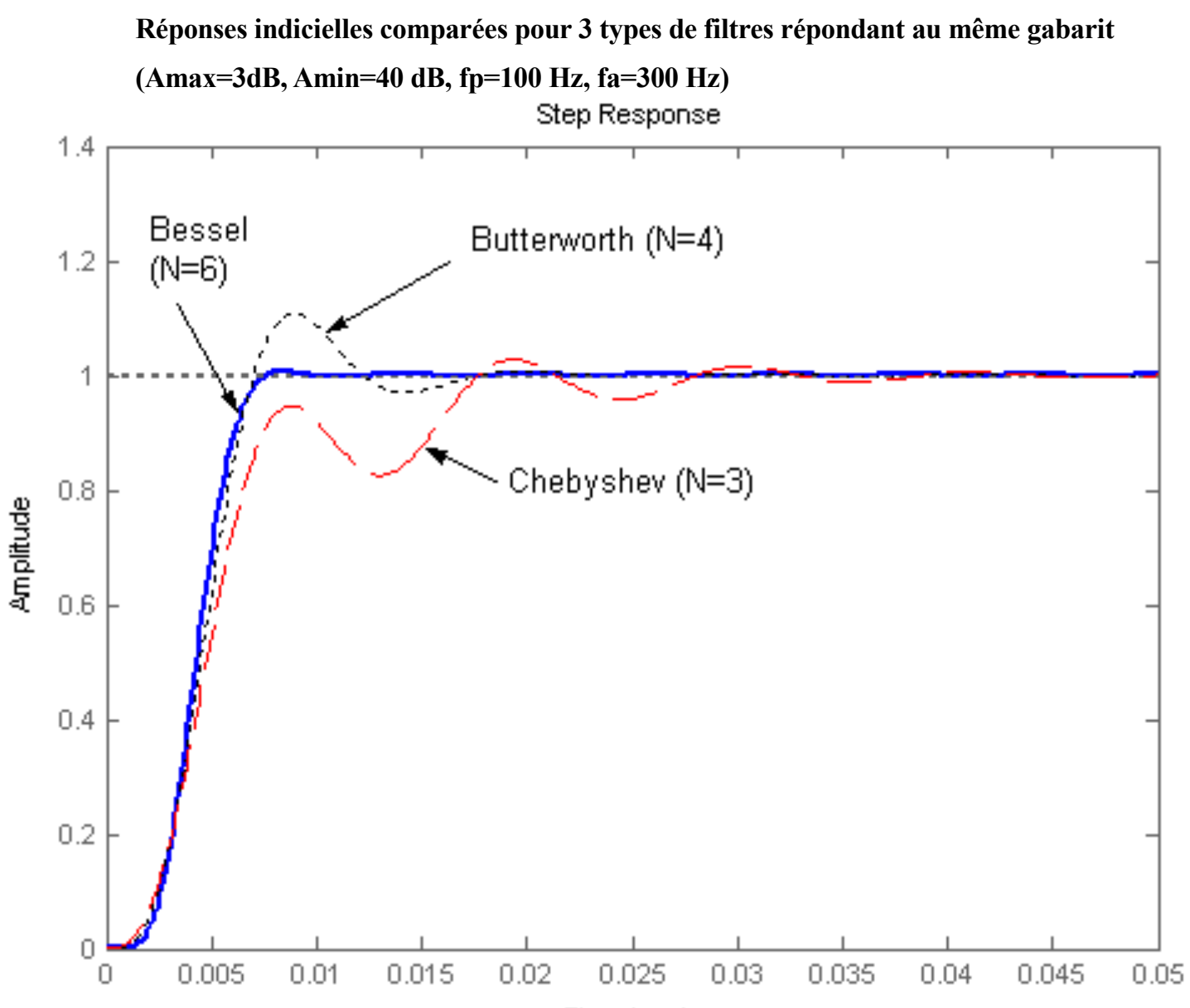

Time (sec)

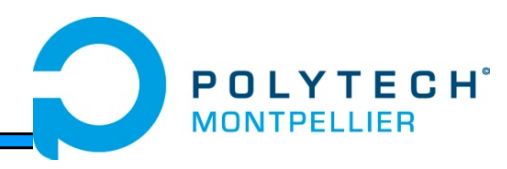

### **Après normalisation**

polynômes de Bessel normalisés en gain et en pulsation  $\mathbf n$  $\overline{2}$  $D_2 = 0.618P^2 + 1.361P + 1$  $D_3 = 0,3607P^3 + 1,2328P^2 + 1,7556P + 1$ 3  $D_4 = 0.1901P^4 + 0.8995P^3 + 1.9149P^2 + 2.1138P + 1$ 4  $D_5 = 0.08911P^5 + 0.5506P^4 + 1.588P^3 + 2.6174P^2 + 2.4266P + 1$ 5 6

 $\overline{D_6}$  = 0,03754 $P^6$  + 0,2916 $P^5$  + 1,0788 $P^4$  + 2,3944 $P^3$  + 3,3216 $P^2$  + 2,7033 $P$  + 1

Tableau 4 : polynômes de Bessel normalisés

n  
\npolynômes de Bessel normalisés en gain et en pulsation  
\n2  
\n
$$
D_2 = 0,618P^2 + 1,361P + 1
$$
  
\n3  
\n $D_3 = (0,756P + 1)(0,4771P^2 + 0,9996P + 1)$   
\n4  
\n $D_4 = (0,4883P^2 + 1,3389P + 1)(0,3885P^2 + 0,7738P + 1)$   
\n5  
\n $D_5 = (0,665P + 1)(0,4128P^2 + 1,1401P + 1)(0,3245P^2 + 0,621P + 1)$   
\n6  
\n $D_6 = (0,3891P^2 + 1,2224P + 1)(0,3509P^2 + 0,9691P + 1)(0,2759P^2 + 0,5133P + 1)$   
\n7  
\n $D_7 = (0,594P + 1)(0,3396P^2 + 1,0946P + 1)(0,3012P^2 + 0,8305P + 1)(0,2382P^2 + 0,4333P + 1)$   
\n8  
\n $D_8 = (0,3166P^2 + 1,112P + 1)(0,2984P^2 + 0,976P + 1)(0,2625P^2 + 0,721P + 1)(0,209P^2 + 0,373P + 1)$   
\nTableau 5 : forme quadratic des polynômes de Bessel normalisés
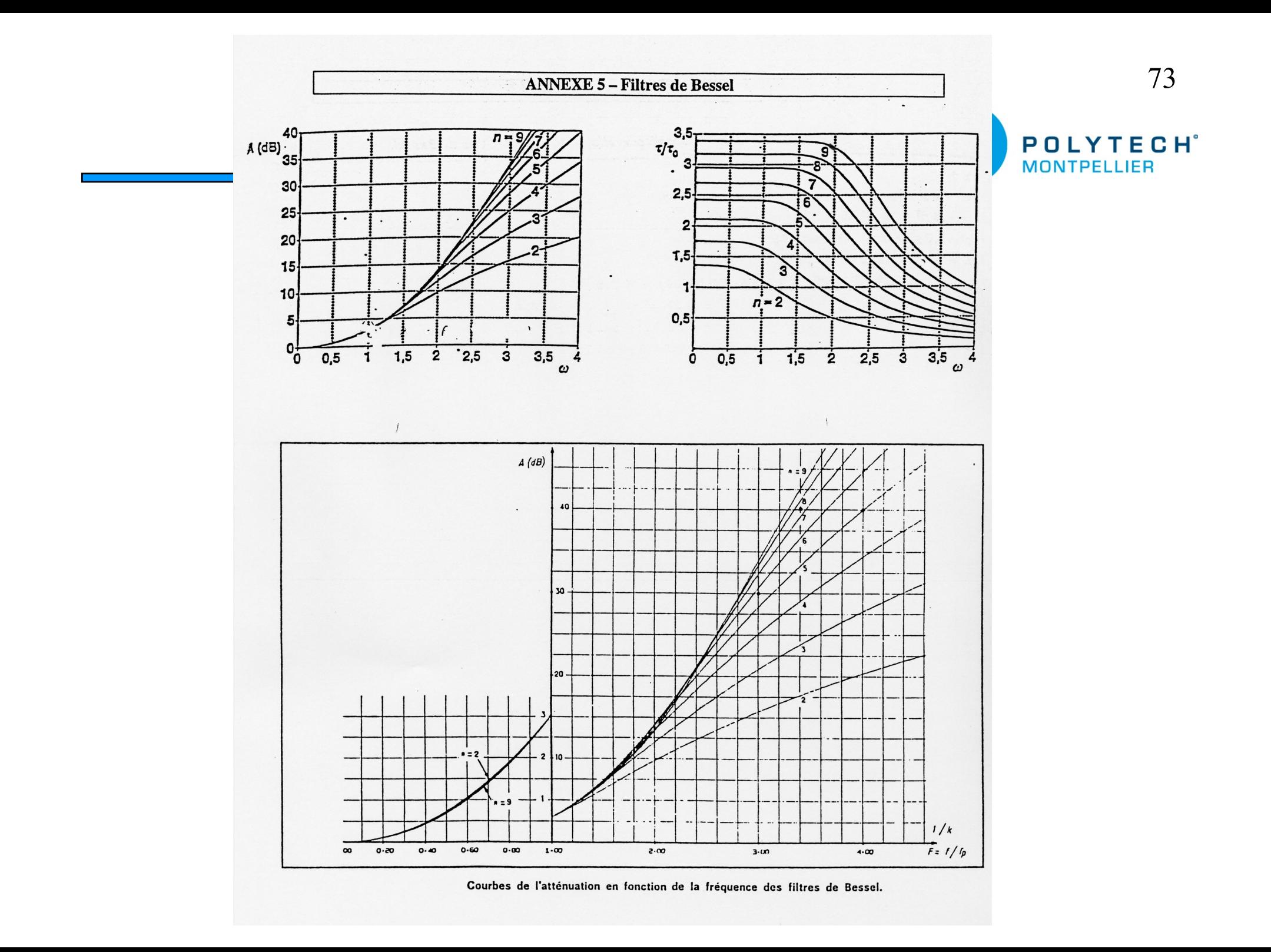

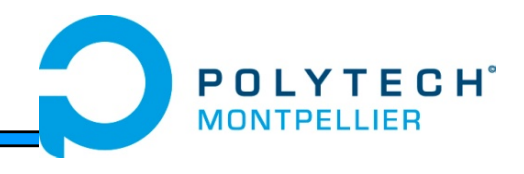

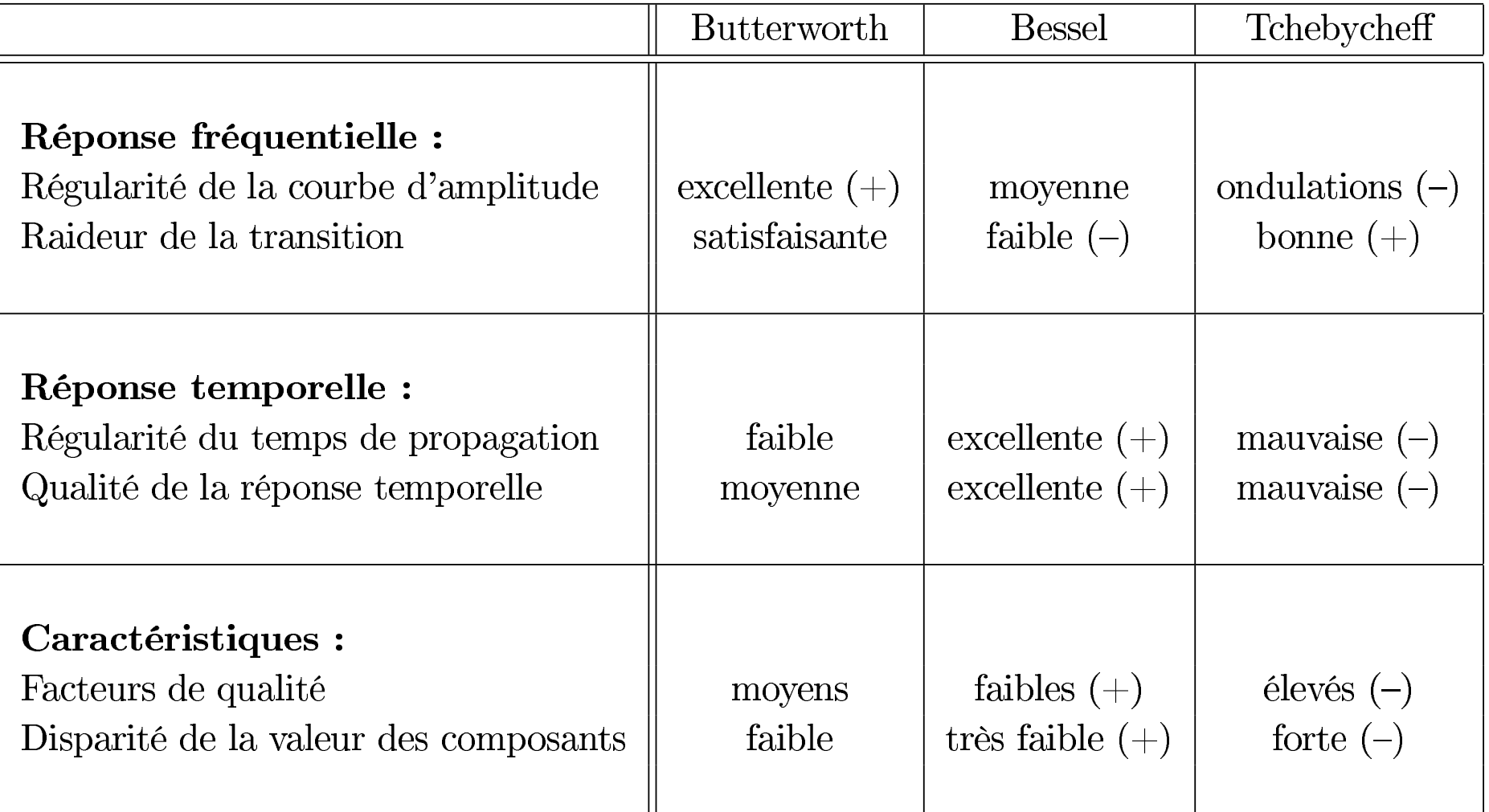

## 75**5 sections du 1er ordre POLYTECH**<sup>\*</sup> **MONTPELLIER** Réponse indicielle Diagrammes de Bode C  $-10$ Module [dB]  $-20$  $-30$  $-40$  $0.8$  $-50$  $-60$  $10<sup>0</sup>$ Amplitude<br>6.  $10^{-1}$  $10<sup>1</sup>$ 0  $0.4$  $-100$ Phase [deg]  $-200$  $0.2$  $-300$  $-400$ 0 m  $-500$ <br> $10^{-1}$  $10^0$ 0 5  $10$ 15 20 25  $10<sup>1</sup>$ temps [sec] pulsation [rad/sec]

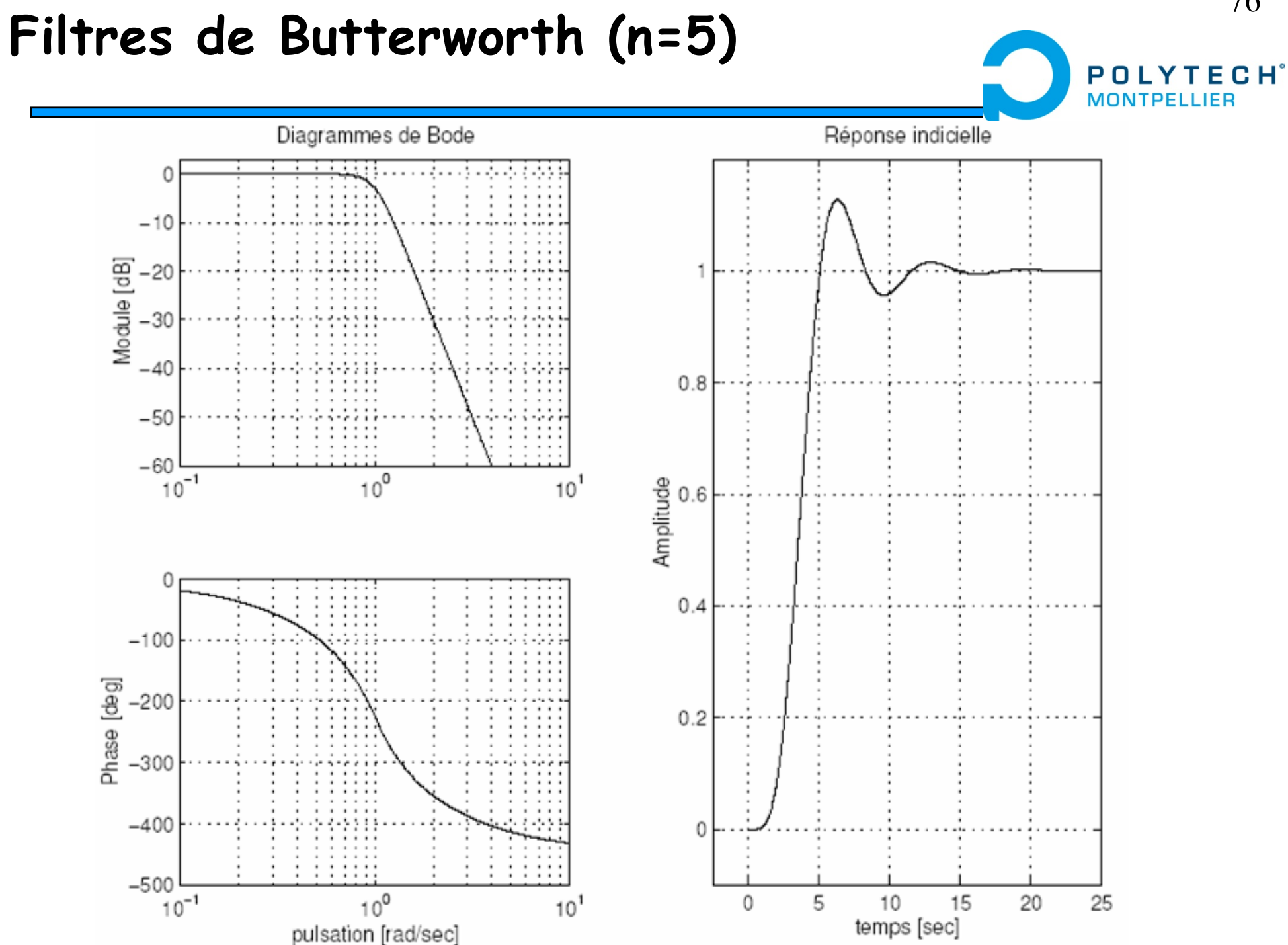

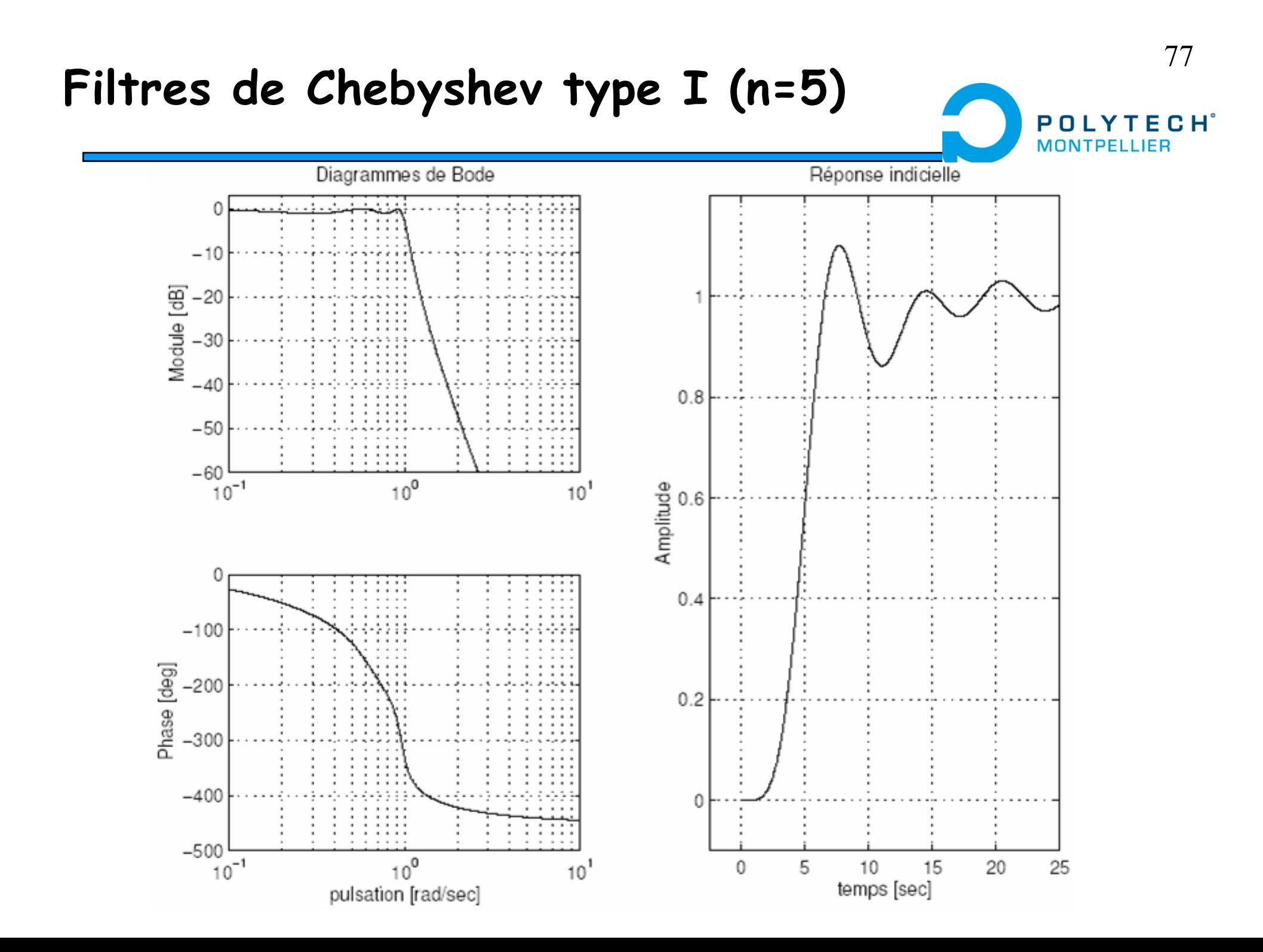

## **Filtres de Bessel (n=5)**

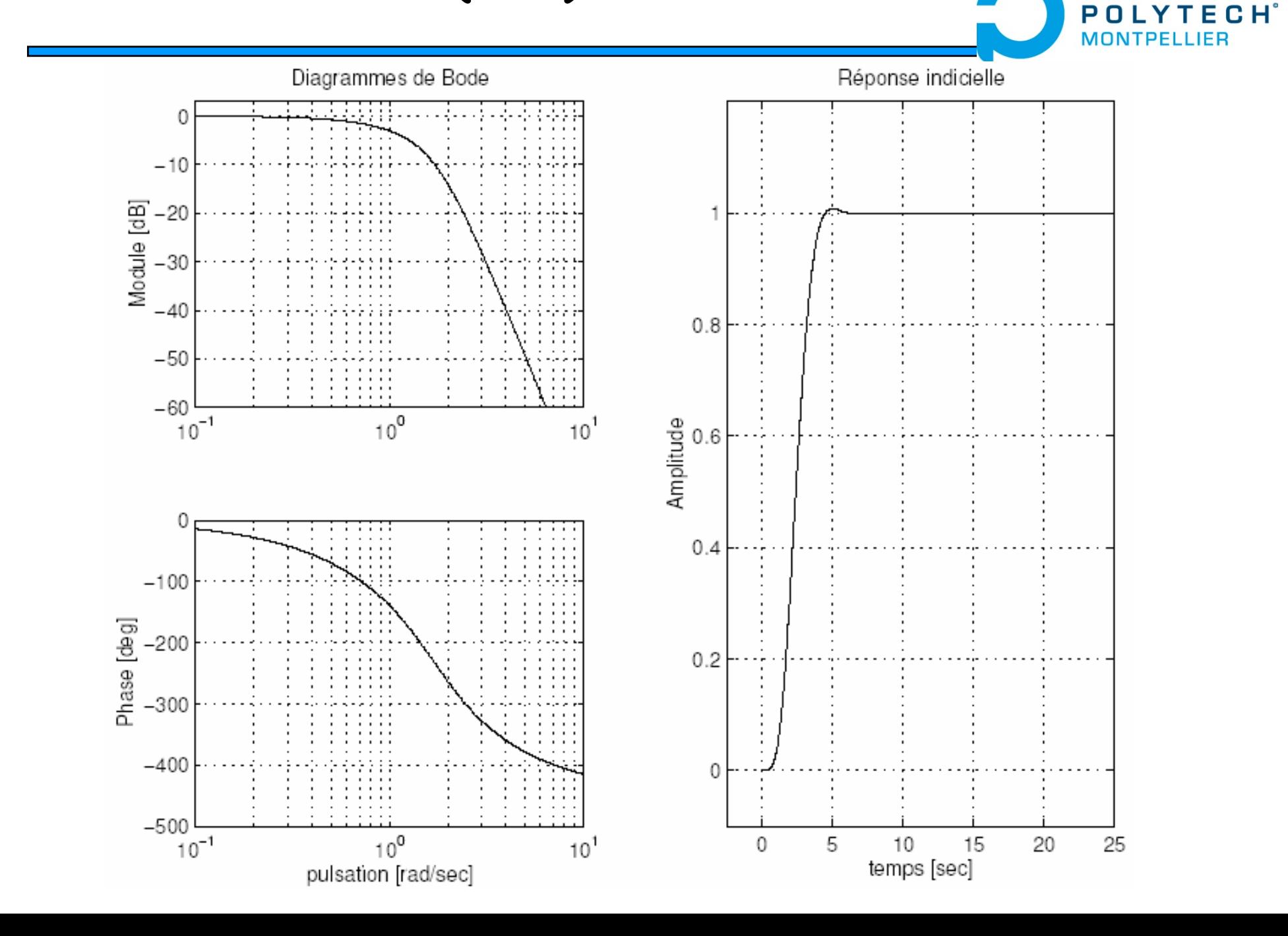

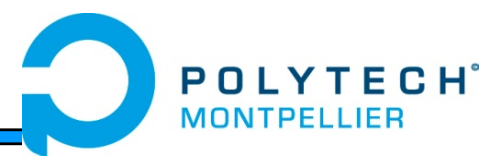

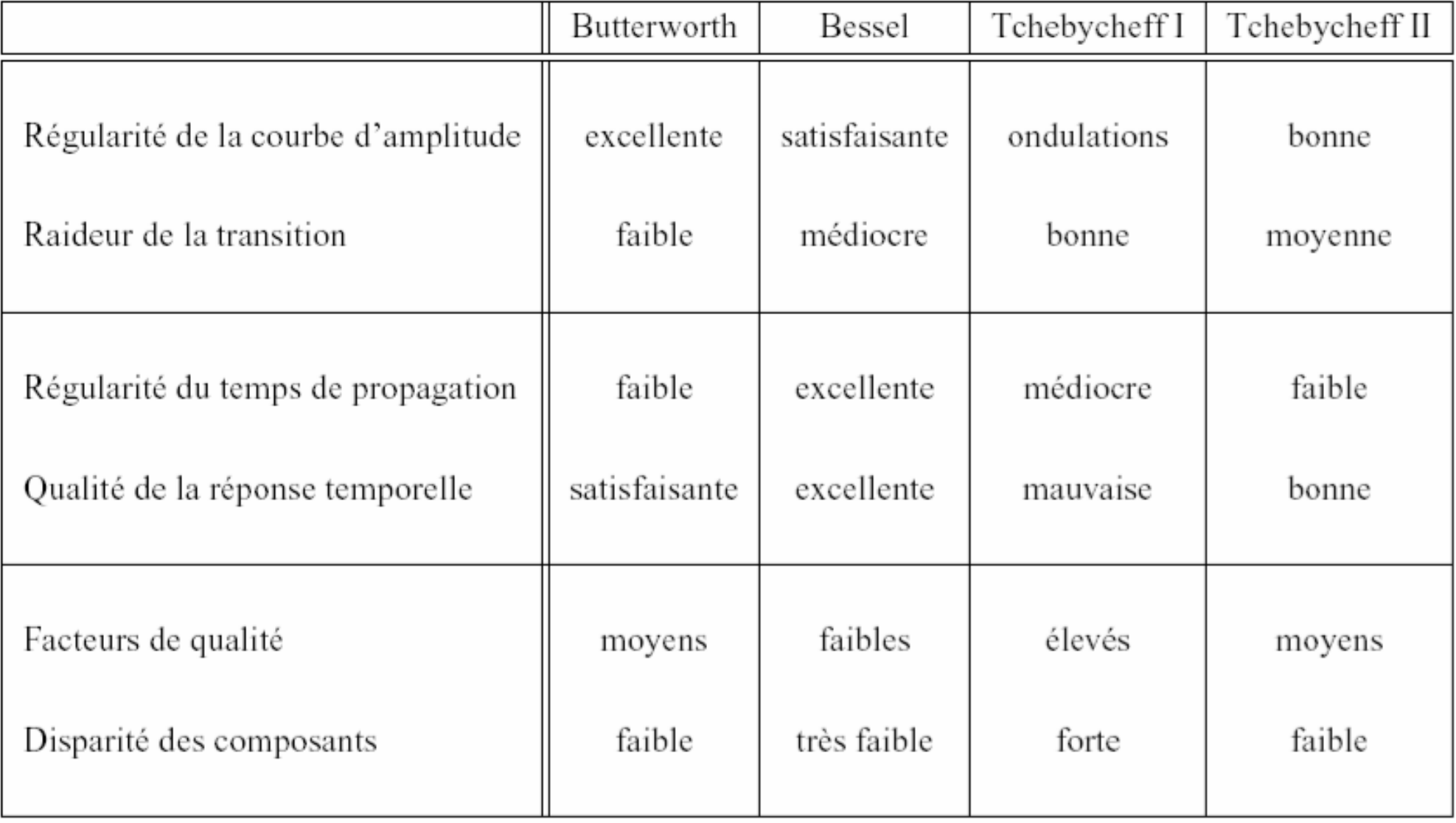